# **«БЕЛГОРОДСКИЙ УНИВЕРСИТЕТ КООПЕРАЦИИ, ЭКОНОМИКИ И ПРАВА» АВТОНОМНАЯ НЕКОММЕРЧЕСКАЯ ОРГАНИЗАЦИЯ ВЫСШЕГО ОБРАЗОВАНИЯ**

**СТАВРОПОЛЬСКИЙ ИНСТИТУТ КООПЕРАЦИИ (ФИЛИАЛ) Кафедра экономики и управления**

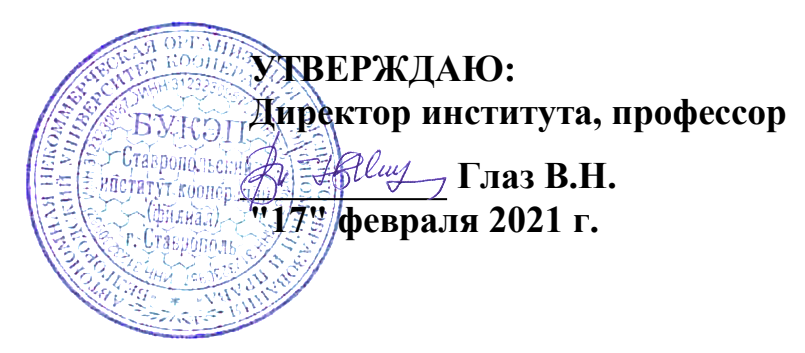

**РАБОЧАЯ ПРОГРАММА ПРАКТИКИ**

Производственная практика (по профилю специальности)

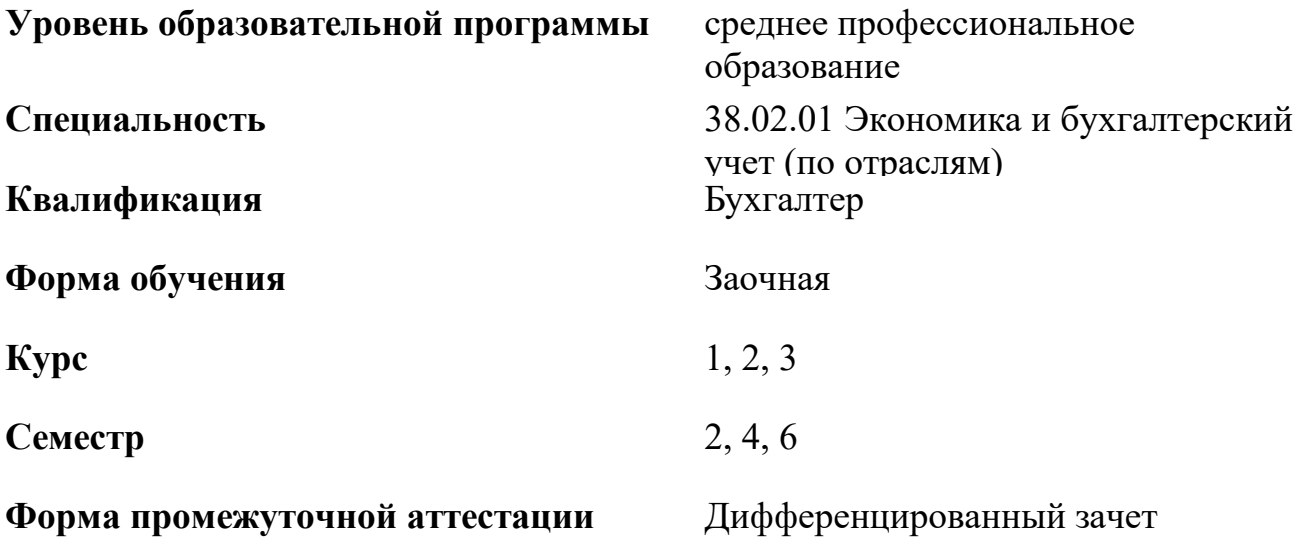

# **СТАВРОПОЛЬ 2021**

**Вид практики** Производственная практика (по профилю специальности)

### **Форма проведения практики** концентрированно

# **1. ЦЕЛИ ПРАКТИКИ**

Целями практики Производственная практика (по профилю специальности) являются продолжение формирования общекультурных, профессиональных компетенций на основе углубления и закрепления теоретических знаний, умений и практического опыта, полученных при изучении общепрофессиональных дисциплин и междисциплинарных курсов, подготовка к сдаче квалификационных экзаменов по окончании освоения профессиональных модулей.

# **2. МЕСТО ПРАКТИКИ В СТРУКТУРЕ ОБРАЗОВАТЕЛЬНОЙ ПРОГРАММЫ**

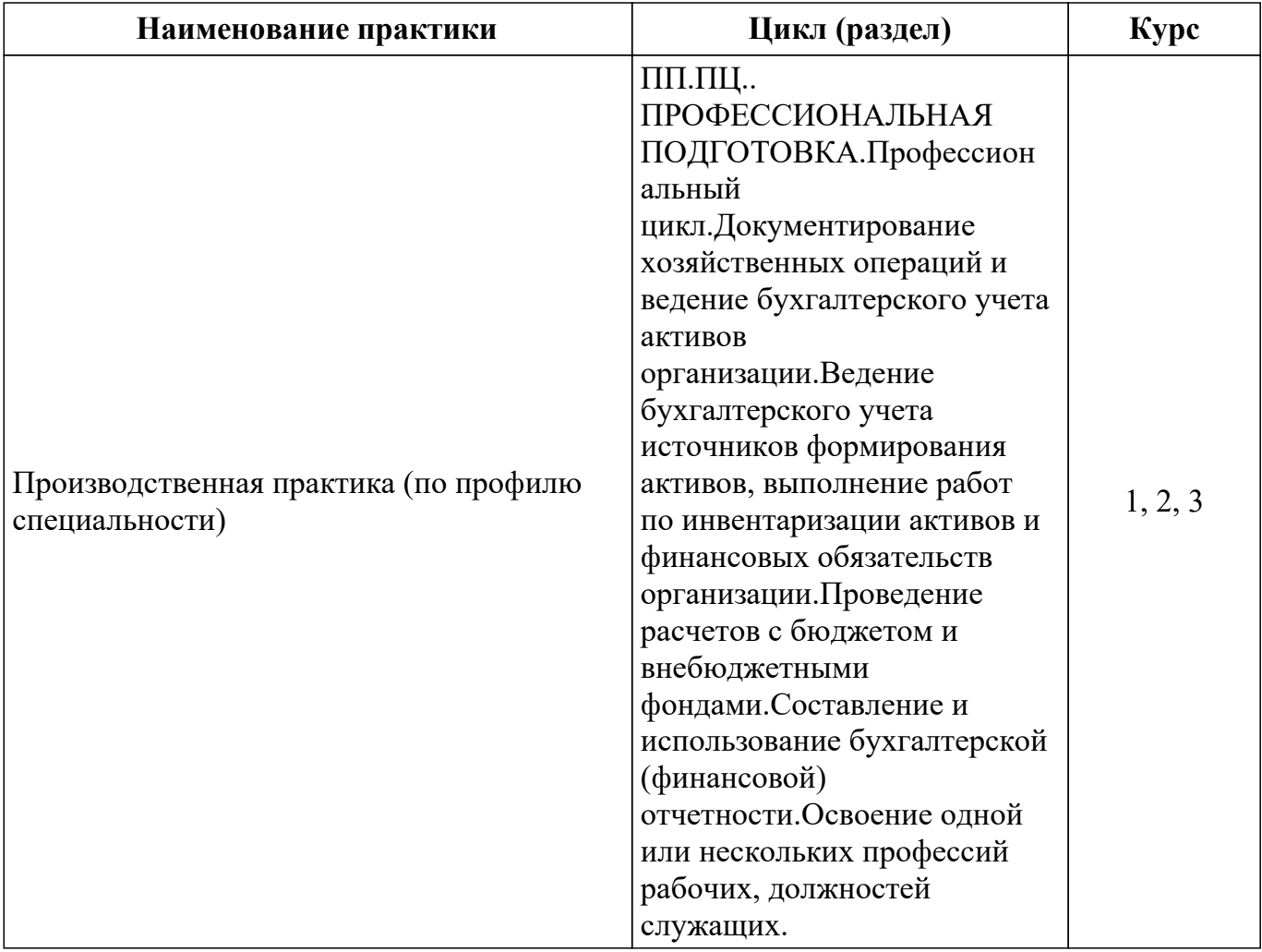

### **2.1. Цикл (раздел) образовательной программы, к которому относится практика**

### **2.2. Логическая взаимосвязь с другими частями образовательной программы**

# **Наименование предшествующих дисциплин, практик, на которых базируется практика**

1. Введение в специальность

2. Основы бухгалтерского учета

# **3. ТРЕБОВАНИЯ К РЕЗУЛЬТАТАМ ПРОХОЖДЕНИЯ ПРАКТИКИ**

Результаты обучения по практике, соотнесены с установленными в образовательной программе индикаторами достижения компетенций и отражены в описании основной профессиональной образовательной программы

*. ПМ.01 Документирование хозяйственных операций и ведение бухгалтерского учета активов организации* ПК-1.1 Обрабатывать первичные бухгалтерские документы

Знать:

З1 - Способы обработки первичных документов по учету имущества организации

Уметь:

У1 - Обрабатывать первичные бухгалтерские документы по учету имущества организации

Иметь практический опыт

Н1 - Обработки первичных документов по учету имущества организации

ПК-1.2 Разрабатывать и согласовывать с руководством организации рабочий план счетов бухгалтерского учета организации

Знать:

З1 - Порядок разработки и согласования рабочего плана счетов бухгалтерского учета

Уметь:

У1 - Осуществлять разработку и согласование с руководством организации рабочего плана счетов бухгалтерского учета

Иметь практический опыт

Н1 - Самостоятельной разработки элементов рабочего плана счетов бухгалтерского учета

ПК-1.3 Проводить учет денежных средств, оформлять денежные и кассовые документы Знать:

З1 - Правила учета денежных средств, оформления денежных и кассовых документов

Уметь:

У1 - Осуществлять документальное оформление, и учет денежных средств Иметь практический опыт

Н1 - Самостоятельного формирования бухгалтерских документов и учета денежных средств

ПК-1.4 Формировать бухгалтерские проводки по учету активов организации на основе рабочего плана счетов бухгалтерского учета

Знать:

З1 - Порядок формирования бухгалтерских проводок по учету активов организации на основе рабочего плана счетов

Уметь:

У1 - Формировать бухгалтерские проводки по учету активов организации Иметь практический опыт

Н1 - Самостоятельного формирования бухгалтерских проводок по учету активов организации на основе рабочего плана счетов

*. ПМ.02 Ведение бухгалтерского учета источников формирования активов, выполнение работ по инвентаризации активов и финансовых обязательств организации*

ПК-1.1 Обрабатывать первичные бухгалтерские документы

Знать:

З1 - Способы обработки первичных документов по учету источников активов организации

Уметь:

У1 - Обрабатывать первичные бухгалтерские документы по учету источников активов организации

Иметь практический опыт

Н1 - Обработки первичных документов по учету источников активов организации

ПК-2.1 Формировать бухгалтерские проводки по учету источников активов организации на основе рабочего плана счетов бухгалтерского учета

Знать:

З1 - Правила ведения учета источников активов организации и формирования бухгалтерских проводок на основе рабочего плана счетов

Уметь:

У1 - Вести учет источников активов организации на основе рабочего плана счетов

Иметь практический опыт

Н1 - Ведения учета источников активов организации и формирования бухгалтерских проводок на основе рабочего плана счетов

ПК-2.2 Выполнять поручения руководства в составе комиссии по инвентаризации активов в местах их хранения

Знать:

З1 - Порядок проведения инвентаризации активов в местах их хранения Уметь:

У1 - Составлять инвентаризационные описи, проводить физический подсчет активов в местах их хранения

Иметь практический опыт

Н1 - Выполнения работ по инвентаризации активов в местах их хранения

ПК-2.3 Проводить подготовку к инвентаризации и проверку действительного соответствия фактических данных инвентаризации данным учета

Знать:

З1 - Порядок подготовки к инвентаризации и проверки действительного соответствия фактических данных инвентаризации данным учета

Уметь:

У1 - Составлять сличительные ведомости и устанавливать соответствие данных о фактическом наличии средств данным бухгалтерского учета.

Иметь практический опыт

Н1 - Выполнения работ по подготовке к инвентаризации и проверки действительного соответствия фактических данных инвентаризации данным учета

ПК-2.4 Отражать в бухгалтерских проводках зачет и списание недостачи ценностей (регулировать инвентаризационные разницы) по результатам инвентаризации

Знать:

З1 - Порядок отражения в бухгалтерских проводках зачета и списания недостачи ценностей (регулирования инвентаризационных разниц) по результатам инвентаризации

Уметь:

У1 - Формировать бухгалтерские проводки по отражению излишков и недостач ценностей, выявленных в ходе инвентаризации, составлять акт по результатам инвентаризации

Иметь практический опыт

Н1 - Отражения в бухгалтерских проводках зачета и списания недостачи ценностей (регулирования инвентаризационных разниц) по результатам инвентаризации, составления акта по результатам инвентаризации

ПК-2.5 Проводить процедуры инвентаризации финансовых обязательств организации

Знать:

З1 - Порядок проведения процедуры инвентаризации финансовых обязательств организации

Уметь:

У1 - Проводить инвентаризацию расчетов финансовых обязательств организации, выявлять задолженность, нереальную для взыскания, с целью принятия мер к взысканию задолженности с должников либо к списанию ее с учета

Иметь практический опыт

Н1 - Выполнения работ по инвентаризации финансовых обязательств организации

ПК-2.6 Осуществлять сбор информации о деятельности объекта внутреннего контроля по выполнению требований правовой и нормативной базы и внутренних регламентов

Знать:

З1 - Порядок сбора информации о деятельности объекта внутреннего контроля по выполнению требований правовой и нормативной базы и внутренних регламентов

Уметь:

У1 - Осуществлять сбор информации о деятельности объекта внутреннего контроля по выполнению требований правовой и нормативной базы и внутренних регламентов

Иметь практический опыт

Н1 - Осуществления сбора информации о деятельности объекта внутреннего контроля по выполнению требований правовой и нормативной базы и внутренних регламентов

ПК-2.7 Выполнять контрольные процедуры и их документирование, готовить и оформлять завершающие материалы по результатам внутреннего контроля

Знать:

З1 - Порядок выполнения контрольных процедур и их документирования, подготовки и оформления завершающих материалов по результатам внутреннего контроля

Уметь:

У1 - Выполнять контрольные процедуры и их документирование, готовить и оформлять завершающие материалы по результатам внутреннего контроля

Иметь практический опыт

Н1 - Выполнения контрольных процедур и их документирования, подготовки и оформления завершающих материалов по результатам внутреннего контроля

ПК-4.1 Отражать нарастающим итогом на счетах бухгалтерского учета имущественное и финансовое положение организации, определять результаты хозяйственной деятельности за отчетный период

Знать:

З1 - Порядок отражения нарастающим итогом на счетах бухгалтерского учета имущественного и финансового положения организации, определения результатов хозяйственной деятельности за отчетный период

Уметь:

У1 - Отражать нарастающим итогом на счетах бухгалтерского учета имущественное и финансовое положение организации, определять результаты хозяйственной деятельности за отчетный период

Иметь практический опыт

Н1 - Отражения нарастающим итогом на счетах бухгалтерского учета имущественного и финансового положения организации, определения результатов хозяйственной деятельности за отчетный период

*. ПМ.03 Проведение расчетов с бюджетом и внебюджетными фондами*

ПК-3.1 Формировать бухгалтерские проводки по начислению и перечислению налогов и сборов в бюджеты различных уровней

Знать:

З1 - Правила формирования бухгалтерских проводок по начислению и перечислению налогов и сборов в бюджеты различных уровней

Уметь:

У1 - Оформлять бухгалтерскими проводками начисления и перечисления сумм налогов и сборов в бюджеты различных уровней

Иметь практический опыт

Н1 - Формирования бухгалтерских проводок по начислению и перечислению налогов и сборов в бюджеты различных уровней

ПК-3.2 Оформлять платежные документы для перечисления налогов и сборов в бюджет, контролировать их прохождение по расчетно-кассовым банковским операциям Знать:

З1 - Порядок оформления платежных документов для перечисления налогов и сборов в бюджет, контроля их прохождения по расчетно-кассовым банковским операциям

Уметь:

У1 - Оформлять платежные поручения по перечислению налогов и сборов в бюджет, контролировать их прохождение по расчетно-кассовым банковским операциям

Иметь практический опыт

Н1 - Оформления платежных поручений по перечислению налогов и сборов в бюджет, контроля их прохождения по расчетно-кассовым банковским операциям

ПК-3.3 Формировать бухгалтерские проводки по начислению и перечислению страховых взносов во внебюджетные фонды и налоговые органы

Знать:

З1 - Порядок формирования бухгалтерских проводок по начислению и перечислению страховых взносов во внебюджетные фонды и налоговые органы Уметь:

У1 - Формировать бухгалтерские проводки по начислению и перечислению страховых взносов во внебюджетные фонды и налоговые органы

Иметь практический опыт

Н1 - Формирования бухгалтерских проводок по начислению и перечислению страховых взносов во внебюджетные фонды и налоговые органы

ПК-3.4 Оформлять платежные документы на перечисление страховых взносов во внебюджетные фонды и налоговые органы, контролировать их прохождение по расчетно-кассовым банковским операциям

Знать:

З1 - Порядок оформления платежных документов на перечисление страховых взносов во внебюджетные фонды и налоговые органы, контроля их прохождения по расчетно-кассовым банковским операциям

Уметь:

У1 - Оформлять платежные документы на перечисление страховых взносов во внебюджетные фонды и налоговые органы, контролировать их прохождение по расчетно-кассовым банковским операциям

Иметь практический опыт

Н1 - Оформления платежных документов на перечисление страховых взносов во внебюджетные фонды и налоговые органы, контроля их прохождения по расчетно-кассовым банковским операциям

*. ПМ.04 Составление и использование бухгалтерской (финансовой) отчетности*

ПК-4.1 Отражать нарастающим итогом на счетах бухгалтерского учета имущественное финансовое положение организации, определять результаты хозяйственной деятельности за отчетный период

Знать:

З1 - Порядок отражения нарастающим итогом на счетах бухгалтерского учета имущественного и финансового положения организации, определения результатов хозяйственной деятельности за отчетный период

Уметь:

У1 - Отражать нарастающим итогом на счетах бухгалтерского учета имущественное и финансовое положение организации, определять результаты хозяйственной деятельности за отчетный период

Иметь практический опыт

Н1 - Отражения нарастающим итогом на счетах бухгалтерского учета имущественного и финансового положения организации, определения результатов хозяйственной деятельности за отчетный период

ПК-4.2 Составлять формы бухгалтерской (финансовой) отчетности в установленные законодательством сроки

Знать:

З1 - Технику составления форм бухгалтерской (финансовой) отчетности в установленные законодательством сроки

Уметь:

У1 - Составлять формы бухгалтерской (финансовой) отчетности в установленные законодательством сроки

Иметь практический опыт

Н1 - Составления форм бухгалтерской (финансовой) отчетности в установленные законодательством сроки

ПК-4.3 Составлять (отчеты) и налоговые декларации по налогам и сборам в бюджет, учитывая отмененный единый социальный налог (ЕСН), отчеты по страховым взносам в государственные внебюджетные фонды, а также формы статистической отчетности в установленные законодательством сроки

Знать:

З1 - Порядок составления (отчетов) и налоговых деклараций по налогам и сборам в бюджет, учитывая отмененный единый социальный налог (ЕСН), отчетов по страховым взносам в государственные внебюджетные фонды, а также форм статистической отчетности в установленные законодательством сроки

Уметь:

У1 - Составлять (отчеты) и налоговые декларации по налогам и сборам в бюджет, учитывая отмененный единый социальный налог (ЕСН), отчеты по страховым взносам в государственные внебюджетные фонды, а также формы статистической отчетности в установленные законодательством сроки

Иметь практический опыт

Н1 - Составления (отчетов) и налоговых деклараций по налогам и сборам в бюджет, учитывая отмененный единый социальный налог (ЕСН), отчетов по страховым взносам в государственные внебюджетные фонды, а также форм статистической отчетности в установленные законодательством сроки

ПК-4.4 Проводить контроль и анализ информации об активах и финансовом положении организации, ее платежеспособности и доходности

Знать:

З1 - Правила контроля и анализа информации об активах и финансовом положении организации, ее платежеспособности и доходности

Уметь:

У1 - Проводить контроль и анализ информации об активах и финансовом положении организации, ее платежеспособности и доходности

Иметь практический опыт

Н1 - Осуществления контроля и анализа информации об активах и финансовом положении организации, ее платежеспособности и доходности

ПК-4.5 Принимать участие в составлении бизнес-плана

Знать:

З1 - Правила составления бизнес-плана

Уметь:

У1 - Составлять бизнес-план

Иметь практический опыт

Н1 - Составления бизнес-плана

ПК-4.6 Анализировать финансово-хозяйственную деятельность, осуществлять анализ информации, полученной в ходе проведения контрольных процедур, выявление и оценку рисков

Знать:

З1 - Принципы анализа финансово-хозяйственной деятельности, правила осуществления анализа информации, полученной в ходе проведения контрольных процедур, выявления и оценки рисков

Уметь:

У1 - Анализировать финансово-хозяйственную деятельность, осуществлять анализ информации, полученной в ходе проведения контрольных процедур, выявление и оценку рисков

Иметь практический опыт

Н1 - Проведения анализа финансово-хозяйственной деятельности, осуществления анализа информации, полученной в ходе проведения контрольных процедур, выявления и оценки рисков

ПК-4.7 Проводить мониторинг устранения менеджментом выявленных нарушений, недостатков и рисков

Знать:

З1 - Правила мониторинга устранения менеджментом выявленных нарушений, недостатков и рисков

Уметь:

У1 - Проводить мониторинг устранения менеджментом выявленных нарушений, недостатков и рисков

Иметь практический опыт

Н1 - Проведения мониторинга устранения менеджментом выявленных нарушений, недостатков и рисков

*. ПМ.05 Освоение одной или нескольких профессий рабочих, должностей служащих*

ОК-03 Планировать и реализовывать собственное профессиональное и личностное развитие

Знать:

З1 - Способы планирования и реализации собственного профессионального и личностного развития

Уметь:

У1 - Осуществлять поиск нормативной и иной информации, необходимой для реализации эффективного собственного профессионального и личностного развития

Иметь практический опыт

Н1 - Планирования и реализации собственного профессионального и личностного развития

ОК-09 Использовать информационные технологии в профессиональной деятельности Знать:

З1 - Информационные технологии, используемые в профессиональной деятельности

Уметь:

У1 - Использовать информационные технологии в профессиональной деятельности

Иметь практический опыт

Н1 - Использования информационных технологий в профессиональной деятельности

ПК-1.1 Обрабатывать первичные бухгалтерские документы

Знать:

З1 - Порядок обработки первичных кассовых документов

Уметь:

У1 - Обрабатывать первичные бухгалтерские документы по учету кассовых операций

Иметь практический опыт

Н1 - Обработки первичных документов по учету кассовых операций

ПК-1.3 Проводить учет денежных средств, оформлять денежные и кассовые документы Знать:

З1 - Правила учета денежных средств и оформления денежных и кассовых документов

Уметь:

У1 - Осуществлять документальное оформление, и учет денежных средств Иметь практический опыт

Н1 - Самостоятельного формирования бухгалтерских документов и учета денежных средств

ПК-1.4 Формировать бухгалтерские проводки по учету активов организации на основе рабочего плана счетов бухгалтерского учета

Знать:

З1 - Порядок формирования бухгалтерских проводок по учету кассовых операций

Уметь:

У1 - Формировать бухгалтерские проводки по учету кассовых операций Иметь практический опыт

Н1 - Самостоятельного формирования бухгалтерских проводок по учету кассовых операций

## **4. ОБЪЕМ ПРАКТИКИ**

Общая трудоемкость практики составляет 0 зачетных единиц, 288 часов, 8 недель

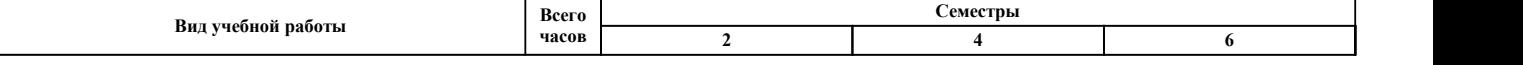

*ПМ.01 Документирование хозяйственных операций и ведение бухгалтерского учета активов организации*

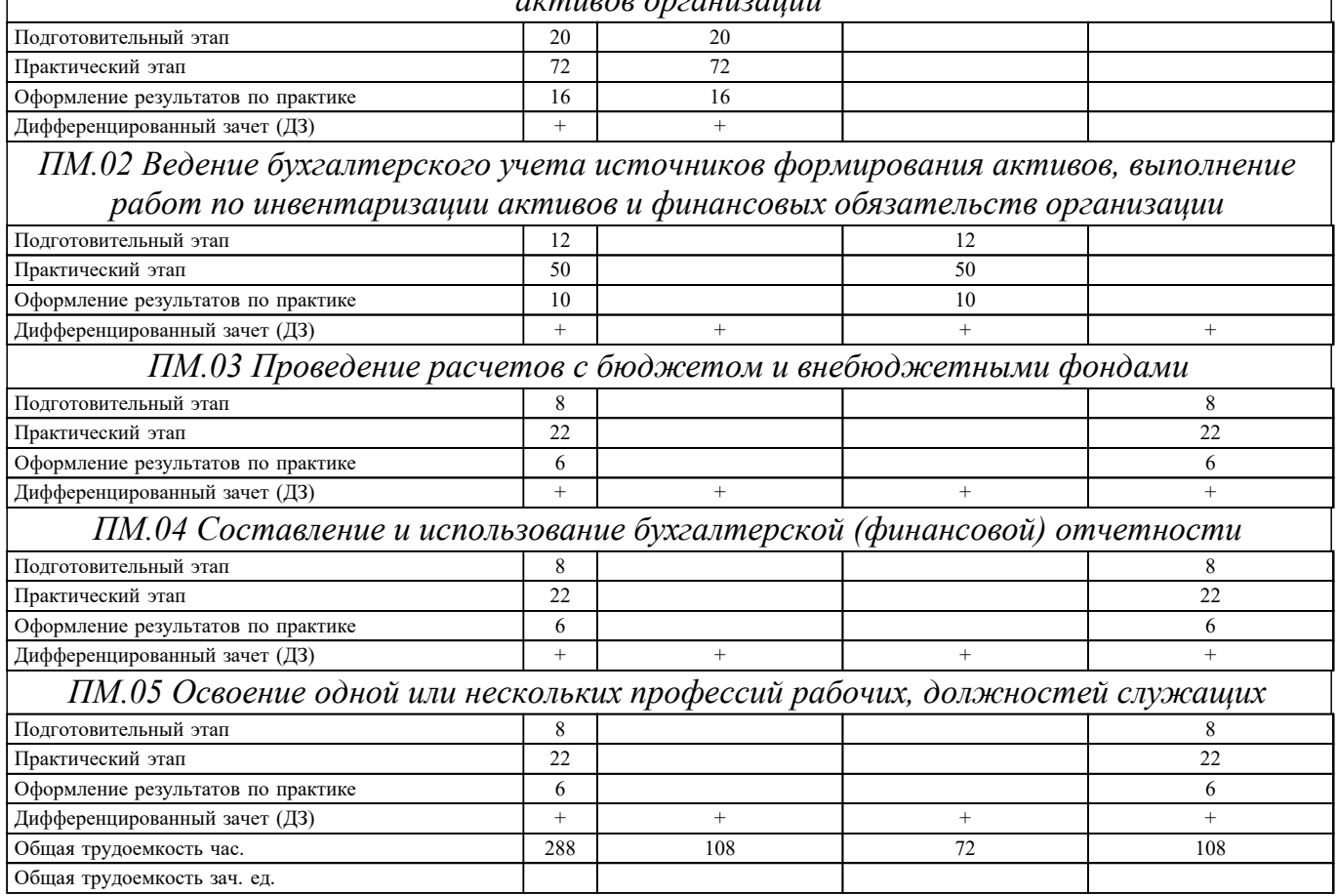

**5. СОДЕРЖАНИЕ ПРАКТИКИ**

# **5.1. Содержание разделов, тем, этапов, видов работ**

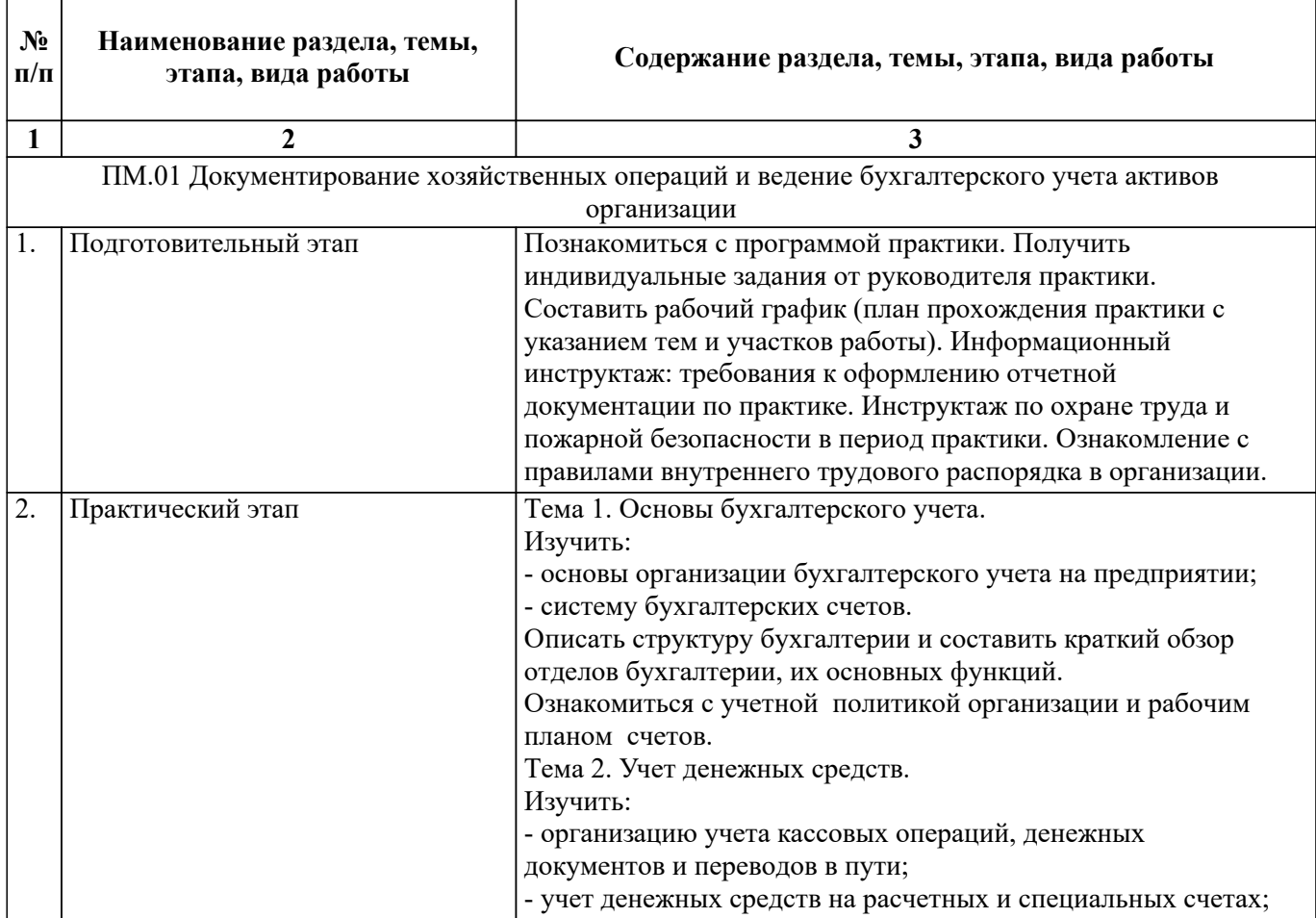

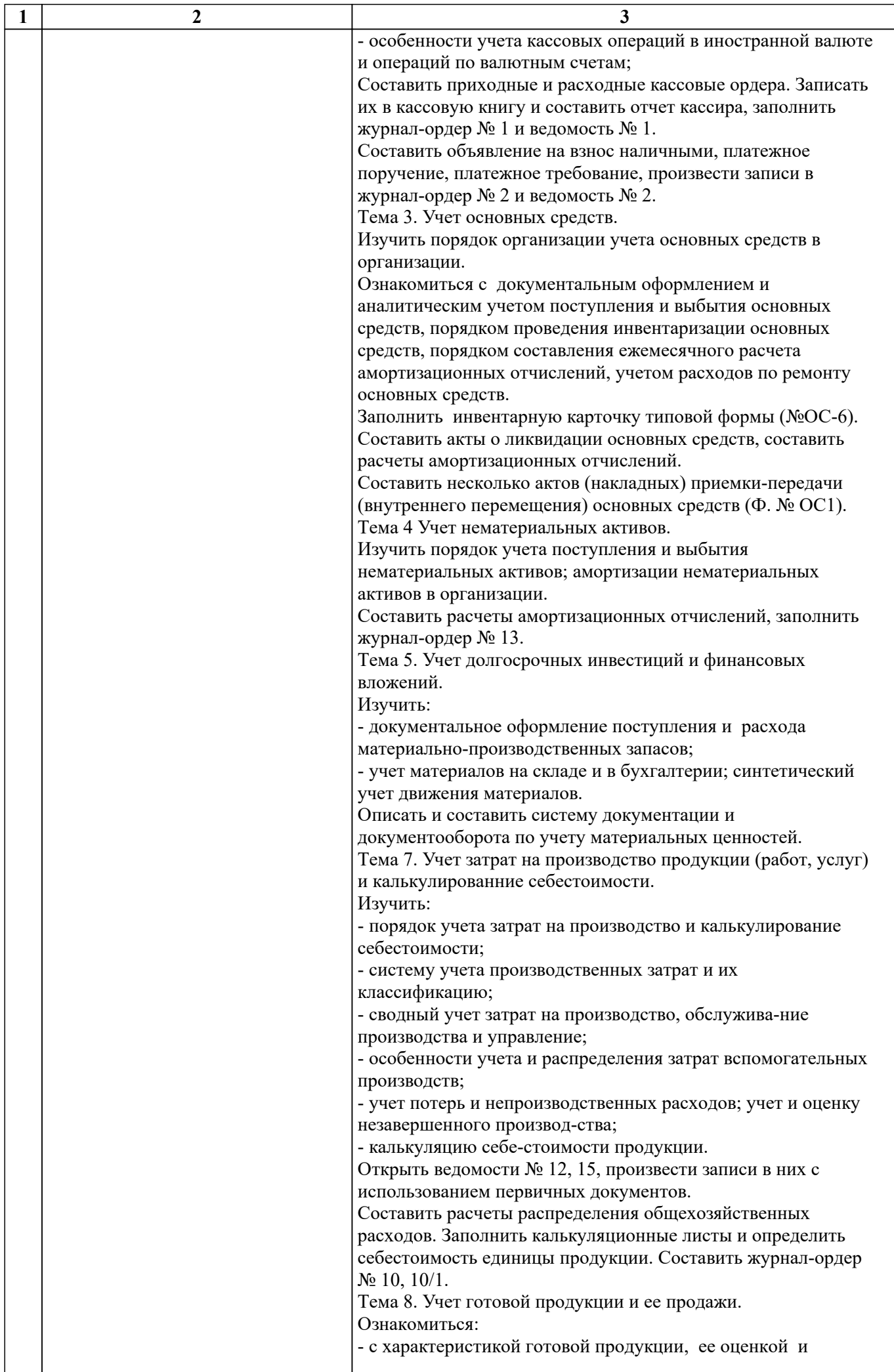

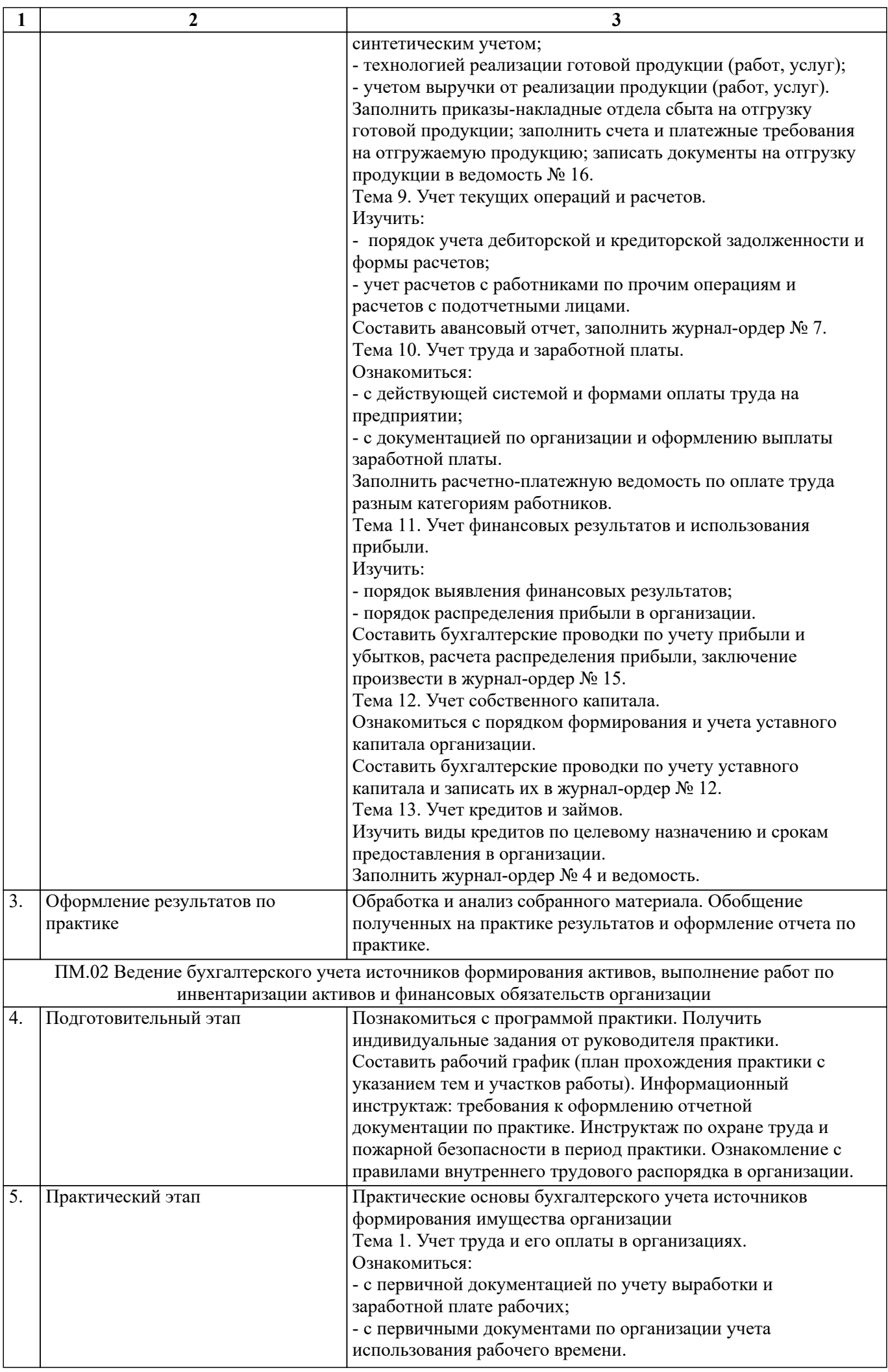

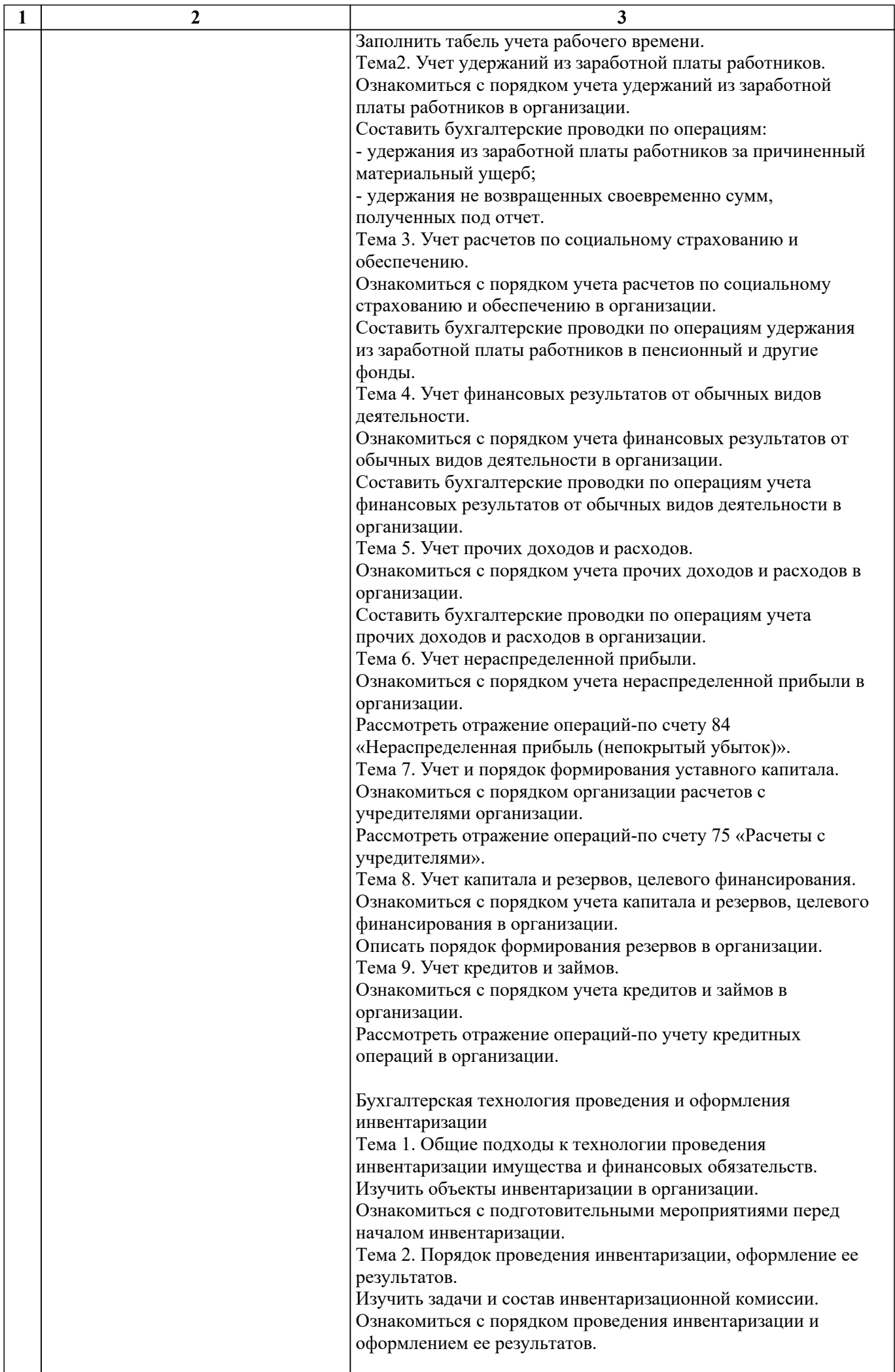

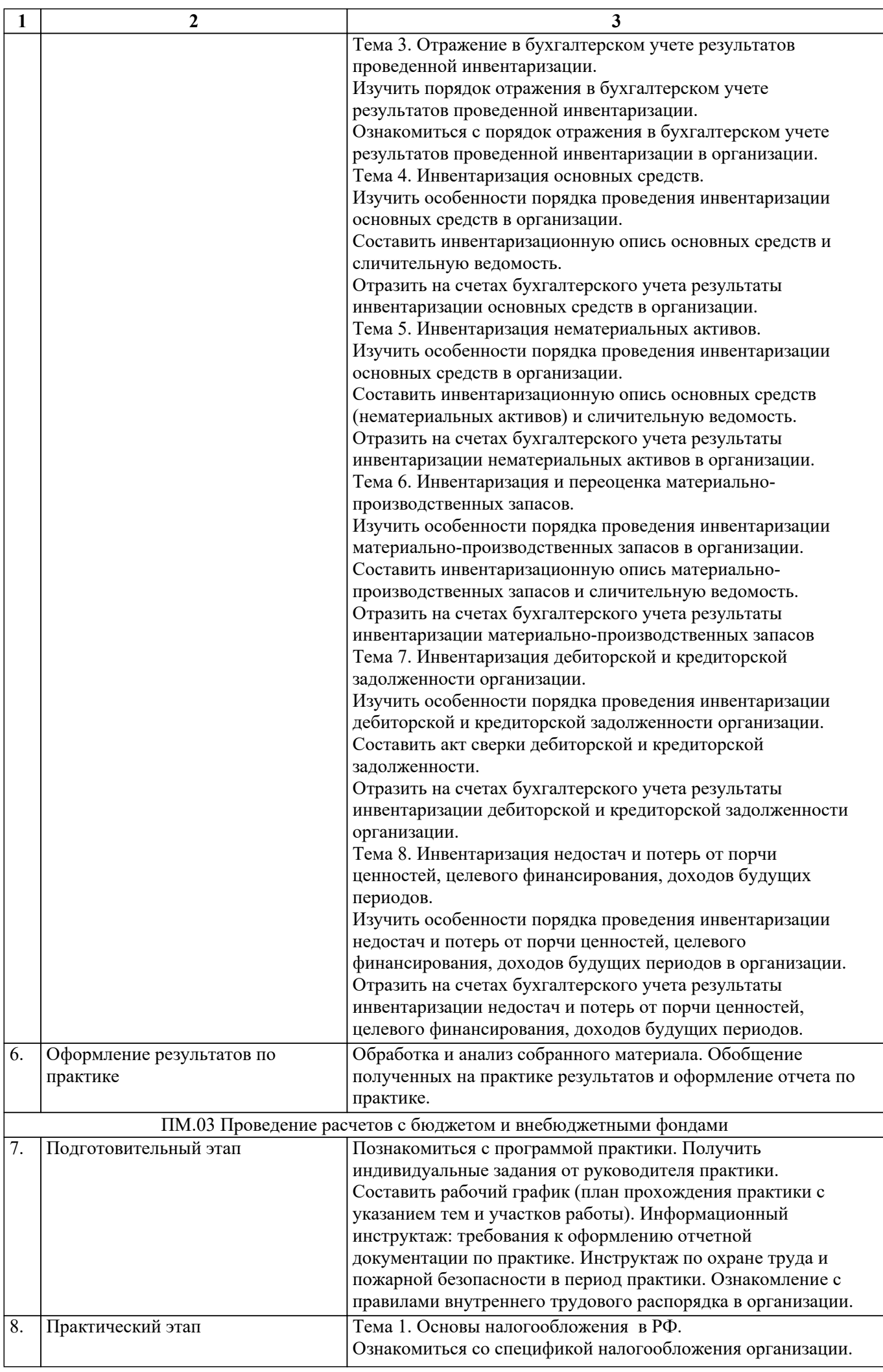

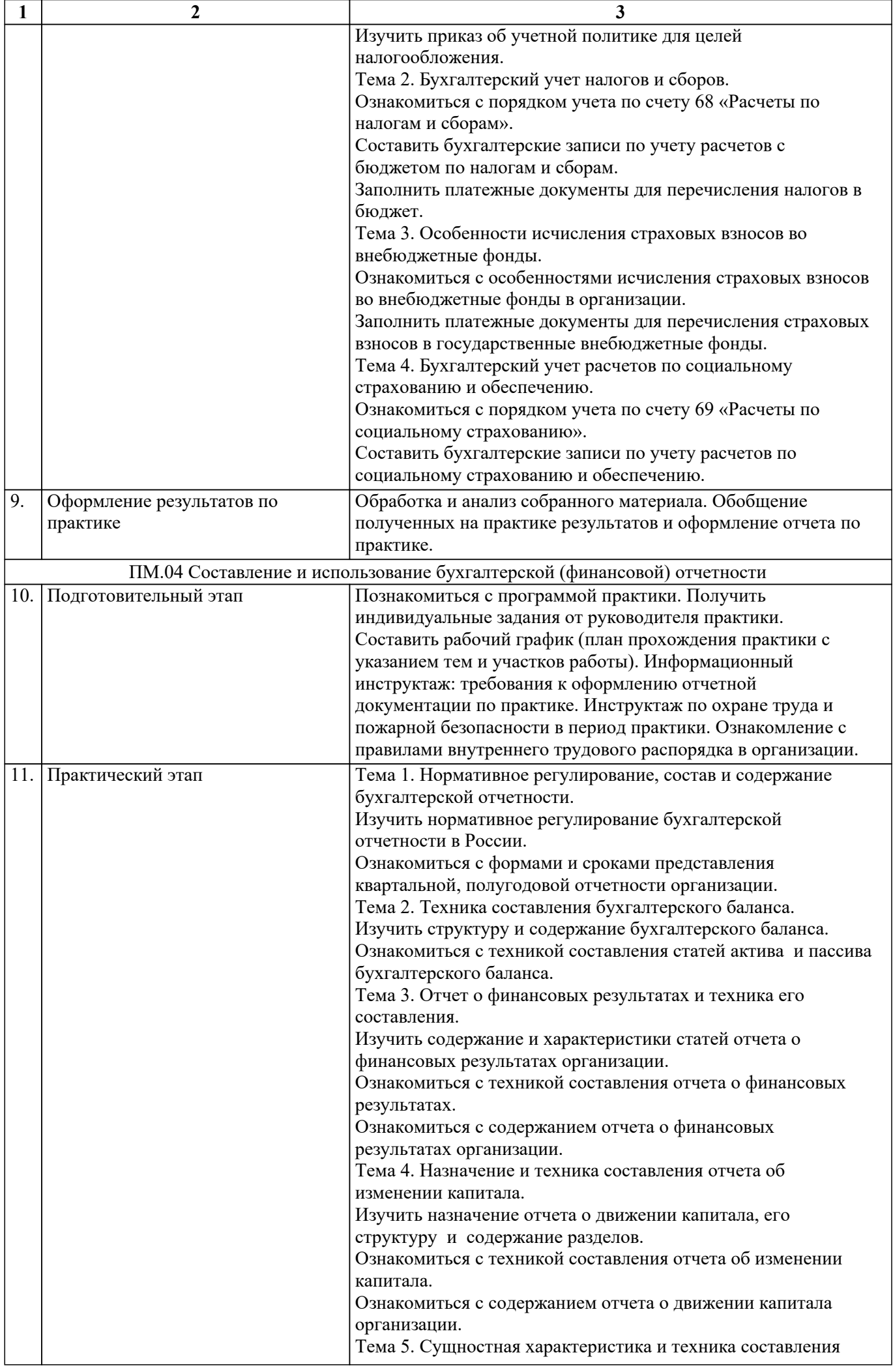

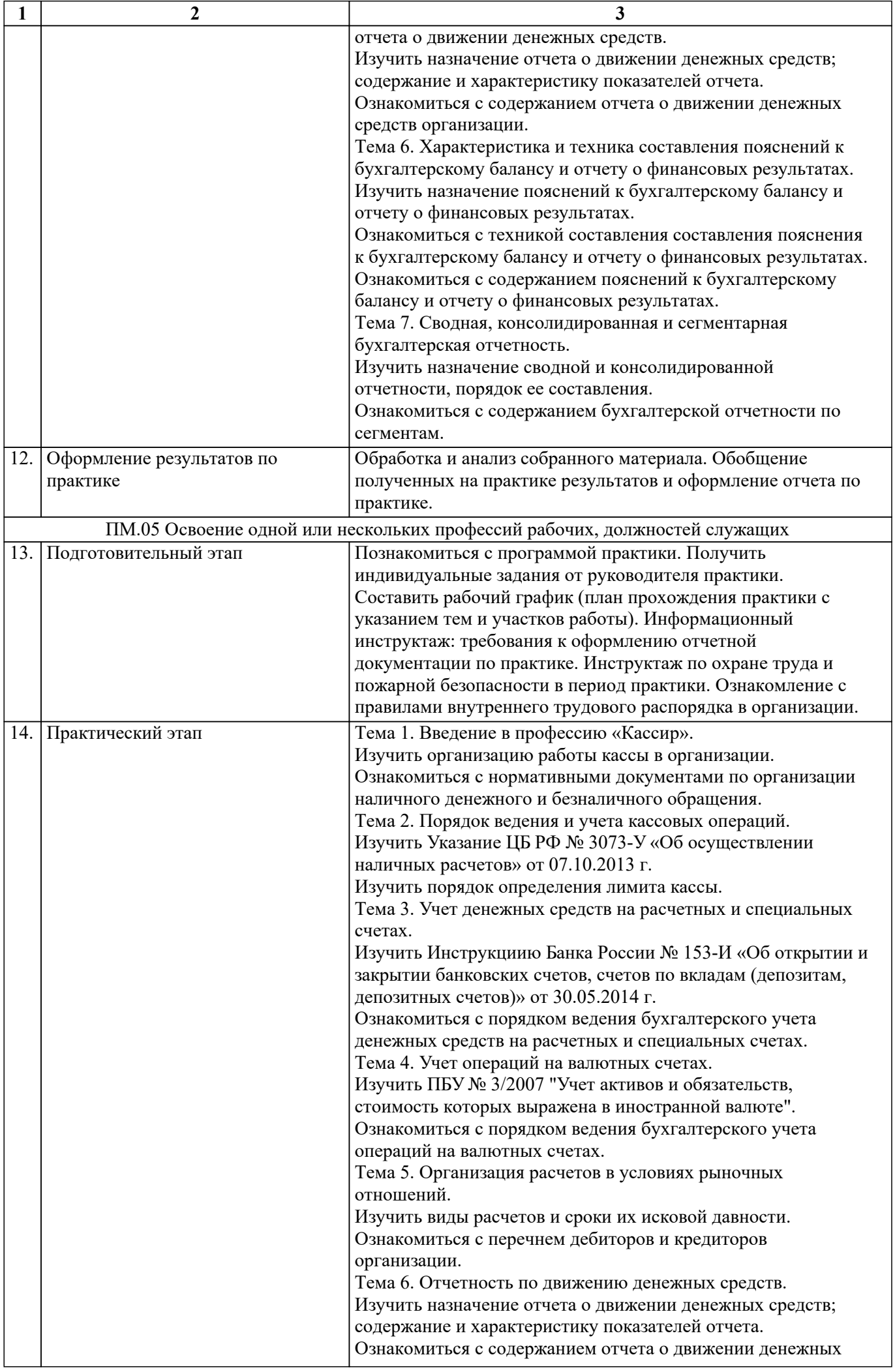

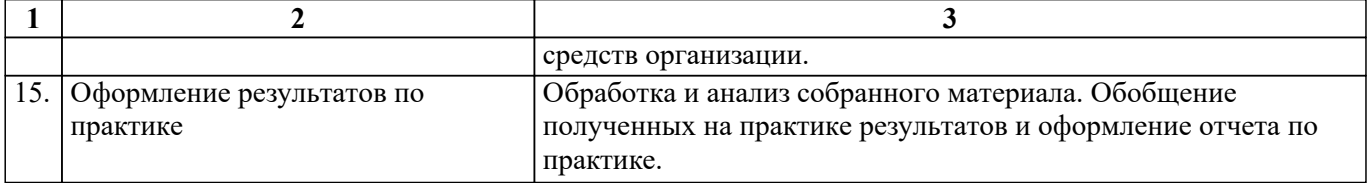

При прохождении студентами практики в университете текущий контроль успеваемости в период практики обеспечивает руководитель практики от университета, с фиксацией результатов в журнале преподавателя и (или) журнале успеваемости в личном кабинете преподавателя в АСУ «БУКЭП» по пятибалльной системе.

При прохождении студентами практики в профильной организации текущий контроль успеваемости в период практики обеспечивает руководитель практики от профильной организации, назначенный приказом ректора университета. В дневнике по практике в разделе 5 «Ежедневные записи» отметка о контроле выполнения заданий и видов проделанной работы студентами по темам практики проставляется путем подписи руководителя практики и записью «Выполнено(ы)».

Оценочные материалы (фонд оценочных средств) для текущего контроля успеваемости обучающихся представлены в приложении 1 к рабочей программе практики.

### **5.2. Перечень примерных индивидуальных заданий**

1. Ознакомиться с организацией предприятия, его структурой, технологией, основными функциями производственных и управленческих подразделений, учредительными документами, составить краткую технико-экономическую характеристику предприятия.

2. Ознакомиться с учетной политикой предприятия и внутренними нормативными документами, изучить организацию бухгалтерского учета: построение учетного аппарата; формы бухгалтерского учета; документооборот.

3. Изучить порядок документирования хозяйственных операций и ведения бухгалтерского учета имущества организации.

4. Изучить порядок ведения бухгалтерского учета источников формирования имущества, выполнения работ по инвентаризации имущества и финансовых обязательств организации.

5. Ознакомиться с проведением расчетов с бюджетом и внебюджетными фондами в организации.

6. Изучить порядок составления и использования бухгалтерской отчетности в организации.

7. Рассмотреть бухгалтерский учет основных средств организации.

8. Изучить состояние и бухгалтерский учет расчетов организации.

9. Рассмотреть организацию расчетов с бюджетом и внебюджетными фондами организации.

10. Принять участие в составлении бухгалтерской отчетности организации.

12. Выполнить работы по ведению кассовых операций в организации.

13. Принять участие в инвентаризации имущества организации.

14. Принять участие в инвентаризации обязательств организации.

15. Изучить порядок ведения в организации учета материально-производственных запасов.

16. Рассмотреть порядок закрытия счетов и определения финансовых результатов организации.

17. Принимать произвольные первичные бухгалтерские документы, рассматриваемые как письменное доказательство совершения хозяйственной операции или получения разрешения на ее проведение;

18. Принимать первичные унифицированные бухгалтерские документы на любых видах носителей;

проверять наличие в произвольных первичных бухгалтерских документах обязательных реквизитов;

19. Проводить формальную проверку документов, проверку по существу арифметическую проверку;

проводить группировку первичных бухгалтерских документов по ряду признаков;

20. Проводить таксировку и контировку первичных бухгалтерских документов;

организовывать документооборот;

21. Разбираться в номенклатуре дел;

22. Заносить данные по сгруппированным документам в ведомости учета затрат (расходов) – учетные регистры;

23. Передавать первичные бухгалтерские документы в текущий бухгалтерский архив;

24. Передавать первичные бухгалтерские документы в постоянный архив по истечении установленного срока хранения;

25. Исправлять ошибки в первичных бухгалтерских документах;

26. Понимать и анализировать план счетов бухгалтерского учета финансовохозяйственной деятельности организаций;

27. Обосновывать необходимость разработки рабочего плана счетов на основе типового плана счетов бухгалтерского учета финансово-хозяйственной деятельности;

28. Поэтапно конструировать рабочий план счетов бухгалтерского учета организации;

29. Проводить учет кассовых операций, денежных документов и переводов в пути;

30. Проводить учет денежных средств на расчетных и специальных счетах;

31. Учитывать особенности учета кассовых операций в иностранной валюте и операций по валютным счетам;

32. Оформлять денежные и кассовые документы;

33. Заполнять кассовую книгу и отчет кассира в бухгалтерию;

34. Проводить учет основных средств;

35. Проводить учет нематериальных активов;

36. Проводить учет долгосрочных инвестиций;

37. Проводить учет финансовых вложений и ценных бумаг;

38. Проводить учет материально- производственных запасов;

39. Проводить учет затрат на производство и калькулирование себестоимости;

40. Проводить учет готовой продукции и ее реализации;

41. Проводить учет текущих операций и расчетов;

42. Проводить учет труда и заработной платы;

43. Проводить учет финансовых результатов и использования прибыли;

44. Проводить учет собственного капитала;

45. Проводить учет кредитов и займов.

46. Основные правила ведения бухгалтерского учета в части документирования всех хозяйственных действий и операций;

47. Понятие первичной бухгалтерской документации;

48. Определение первичных бухгалтерских документов;

49. Порядок проведения проверки первичных бухгалтерских документов: формальной, по существу, арифметической;

50. Принципы и признаки группировки первичных бухгалтерских документов;

51. Порядок проведения таксировки и контировки первичных бухгалтерских документов.

# **6. ФОРМЫ ОТЧЕТНОСТИ ПО ПРАКТИКЕ**

**6.1. Отчет по практике** (структура, содержание и оформление отчета)

Текст отчета по практике может быть аккуратно написан от руки или выполнен на компьютере на одной стороне листа формата А4 через полтора интервала в текстовом редакторе Microsoft Word for Windows 6.0-7.0. Текст набирается нежирным шрифтом Times New Roman Cyr, размером 14 пунктов.

Текст отчета по практике следует располагать, соблюдая следующие размеры полей: левое – не менее 30 мм, правое – не менее 15 мм, верхнее – не менее 20 мм, нижнее – не менее 20 мм.

Общий объем отчета должен иметь не менее 15 страниц. Все страницы отчета должны быть пронумерованы. Номера проставляются в правом верхнем углу страницы, начиная с текста отчета (страница 3). Первой страницей считается титульный лист отчета.

Отчет подшивается в папку и сдается на кафедру экономики и управления.

Титульный лист является первой страницей отчета (не нумеруется). Основными элементами информации, помещаемой на титульном листе, являются: наименование вуза («Ставропольский институт кооперации (филиал) БУКЭП»), название кафедры (экономики и управления), название выполненной работы (отчет о прохождении производственной практики), сведения о студенте, сведения о руководителе от института, месте нахождения института и год выполнения работы.

Титульный лист отчета заверяется руководителем практики от института.

Текст отчета должен содержать указание на период и место прохождения практики. Далее студентом должна быть приведена краткая правовая характеристики организации, в которой он проходил производственную практику. Необходимо перечислить нормативно-правовые акты, опосредующие деятельность данной организации, ее основные внутренние нормативные акты, правила внутреннего распорядка и должностную инструкцию согласно выполняемой функции, назвать основные направления деятельности организации, охарактеризовать структурное подразделение, в котором непосредственно проходила производственная практика. Также следует раскрыть основные виды деятельности, в рамках которых были выполнены поручения и задания, отметить теоретические знания в области права, полученные в учебном заведении, которые были реализованы на практике и др. В итоге должны быть названы конкретные практические навыки, полученные в ходе выполнения программы производственной практики, а также практические материалы, собранные для выполнения отчета о прохождении производственной практики.

На последней странице текста отчета должны быть указаны дата сдачи отчета и подпись студента.

Практическая часть отчета о прохождении производственной практики представляет собой документы, которые были подготовлены студентов в период прохождения практики.

Допуском к прохождению промежуточной аттестации является предоставление обучающимся на кафедру, выполненного в соответствии с требованиями отчета по практике.

**6.2. Дневник прохождения практики** (оформление дневника)

Дневник прохождения практики должен содержать сведения о студенте, месте прохождения практики (конкретном структурном подразделении организации), ежедневные записи о содержании выполняемых заданий. Руководитель практики от организации подтверждает выполнение поручений за каждый день прохождения практики.

Кроме того, в дневнике должны найти отражение сведения о прибытии студента к месту прохождения практики (дата, подпись руководителя организации и печать организации) и убытии студента по истечении срока прохождения практики (дата, подпись руководителя организации и печать организации).

Без дневника, оформленного в соответствии с предъявляемыми требованиями, отчет к защите не принимается.

Характеристика может быть аккуратно и разборчиво написана от руки в дневнике на соответствующей странице или может быть предоставлена в напечатанном виде на отдельном листе форма А4 с соблюдением требований к оформлению текста отчета. Достоверность характеристики подтверждается подписью руководителя практики от организации, а также печатью данной организации.

## **6.3. Аттестационный лист** (Приложение)

Аттестационный лист выдается в институте, заполняется и подписывается руководителем практики от института и от организации, на базе которой практика пройдена.

**6.4. Отзыв-характеристика на обучающегося по освоению общих и профессиональных компетенций в период практики**

Отзыв-характеристика составляется и подписывается руководителем практики от организации, на базе которой практика пройдена.

**7. ОЦЕНОЧНЫЕ МАТЕРИАЛЫ (ФОНД ОЦЕНОЧНЫХ СРЕДСТВ) ДЛЯ ПРОВЕДЕНИЯ ПРОМЕЖУТОЧНОЙ АТТЕСТАЦИИ ОБУЧАЮЩИХСЯ ПО ДИСЦИПЛИНЕ (МОДУЛЮ) - представлены в приложении 2 к рабочей программе практики.**

**8. ПЕРЕЧЕНЬ УЧЕБНОЙ ЛИТЕРАТУРЫ И ЭЛЕКТРОННЫХ РЕСУРСОВ, НЕОБХОДИМЫХ ДЛЯ ПРОВЕДЕНИЯ ПРАКТИКИ**

**8.1. Перечень учебной литературы и электронных ресурсов, необходимых для проведения практики**

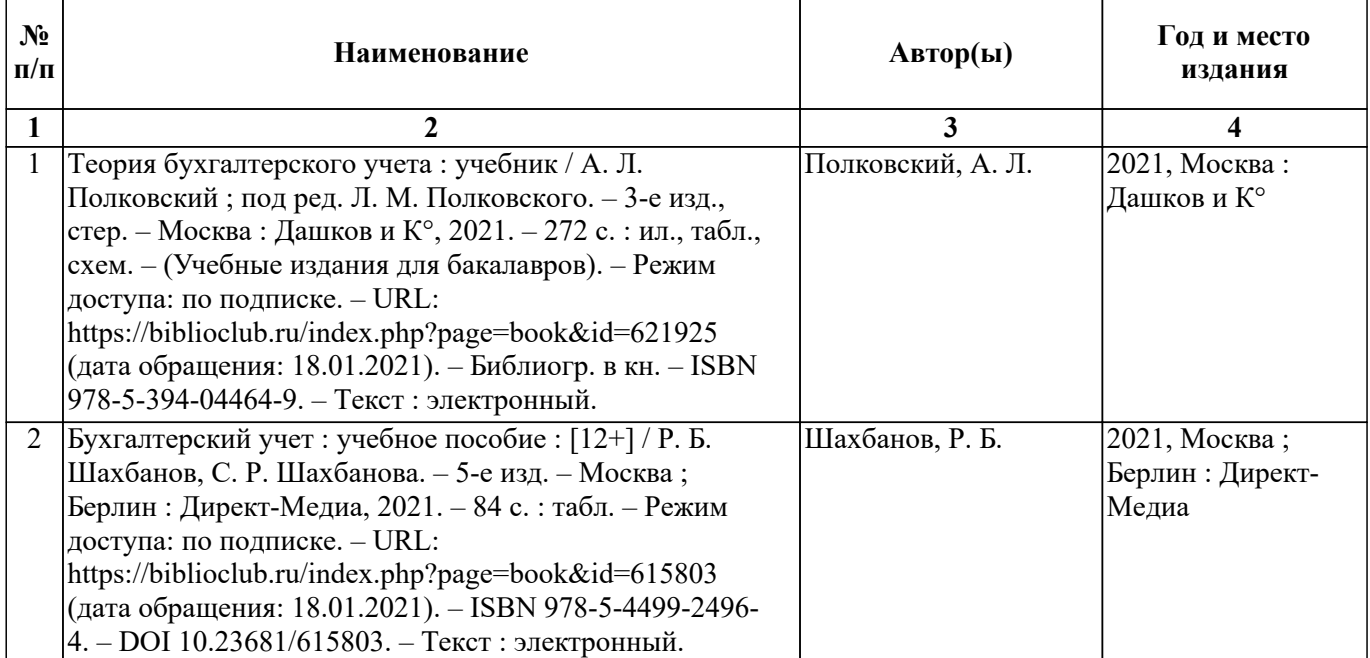

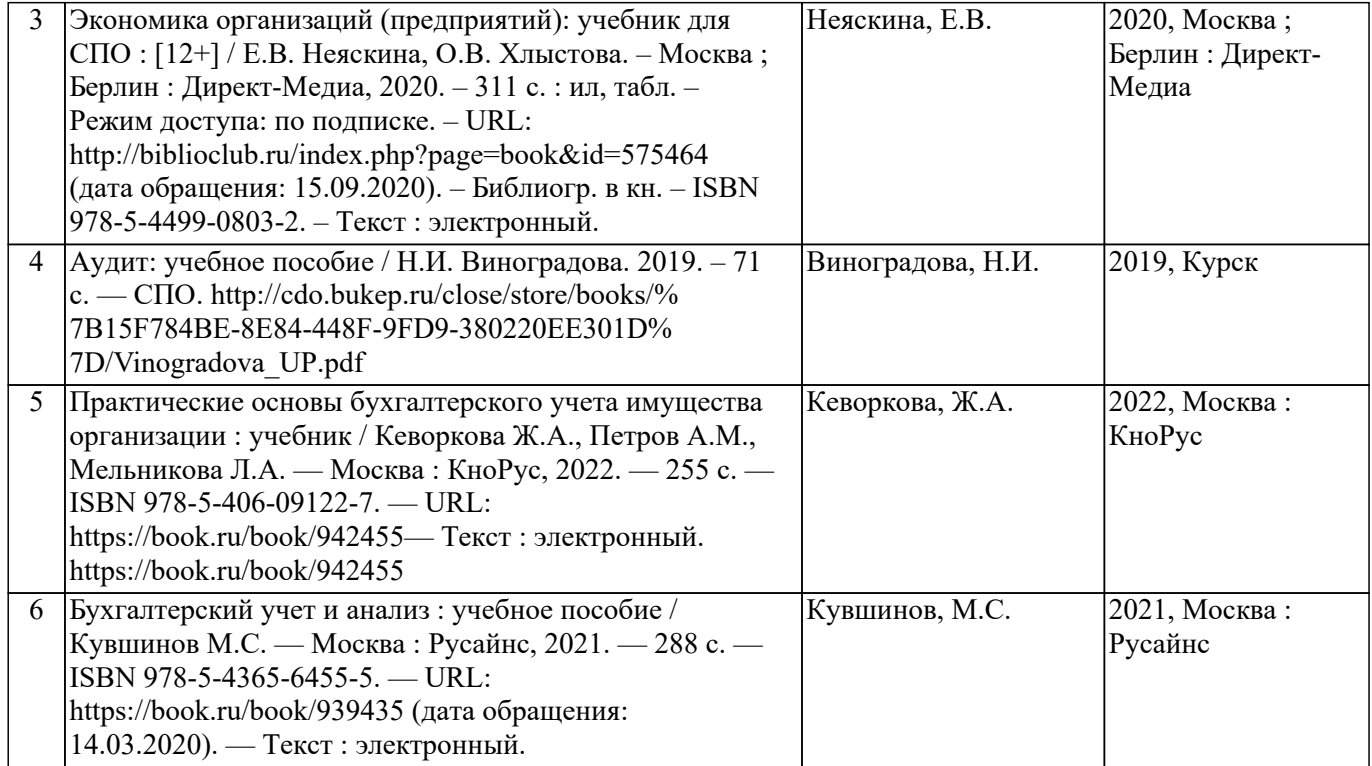

# **8.2. Перечень нормативных документов**

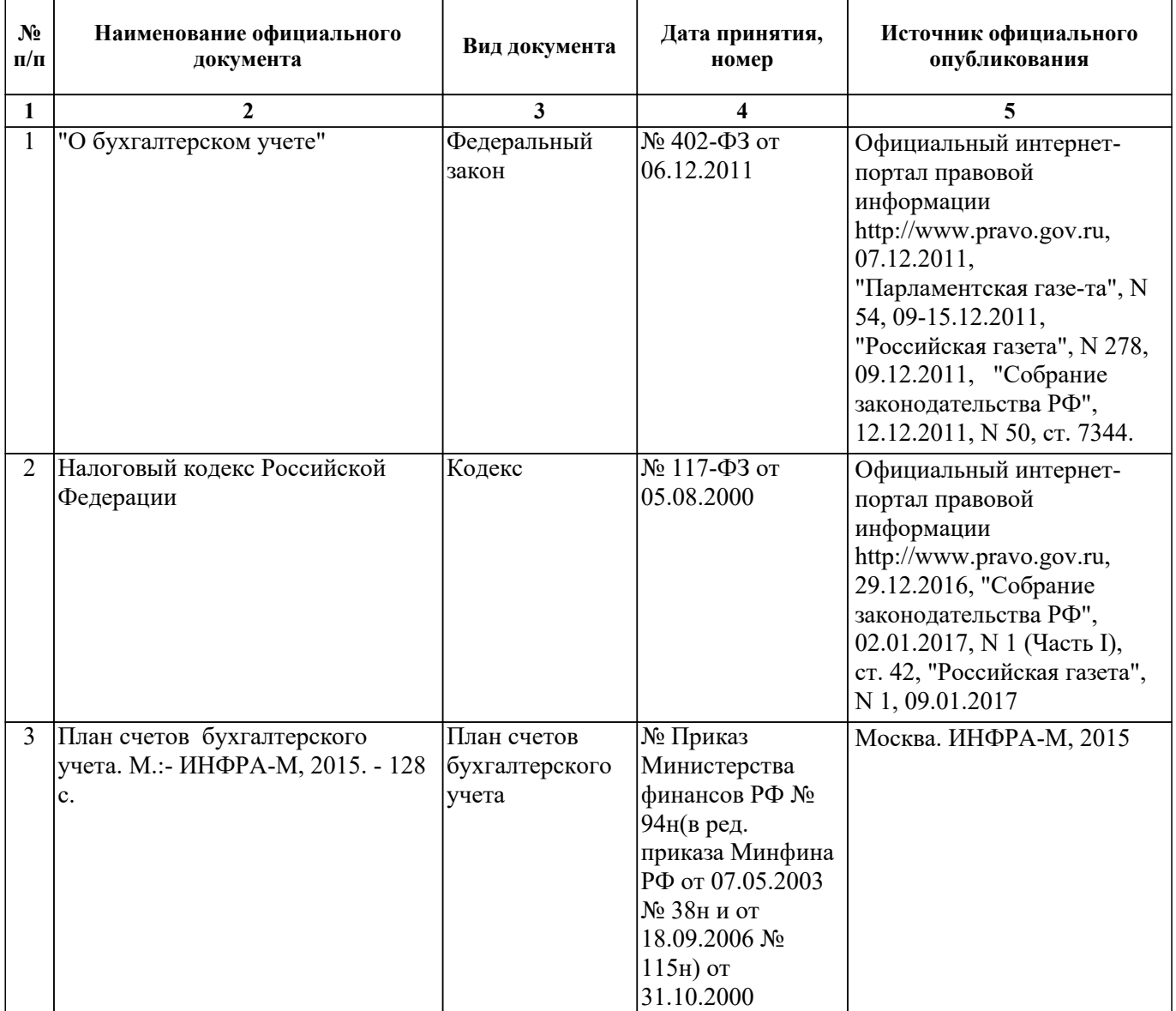

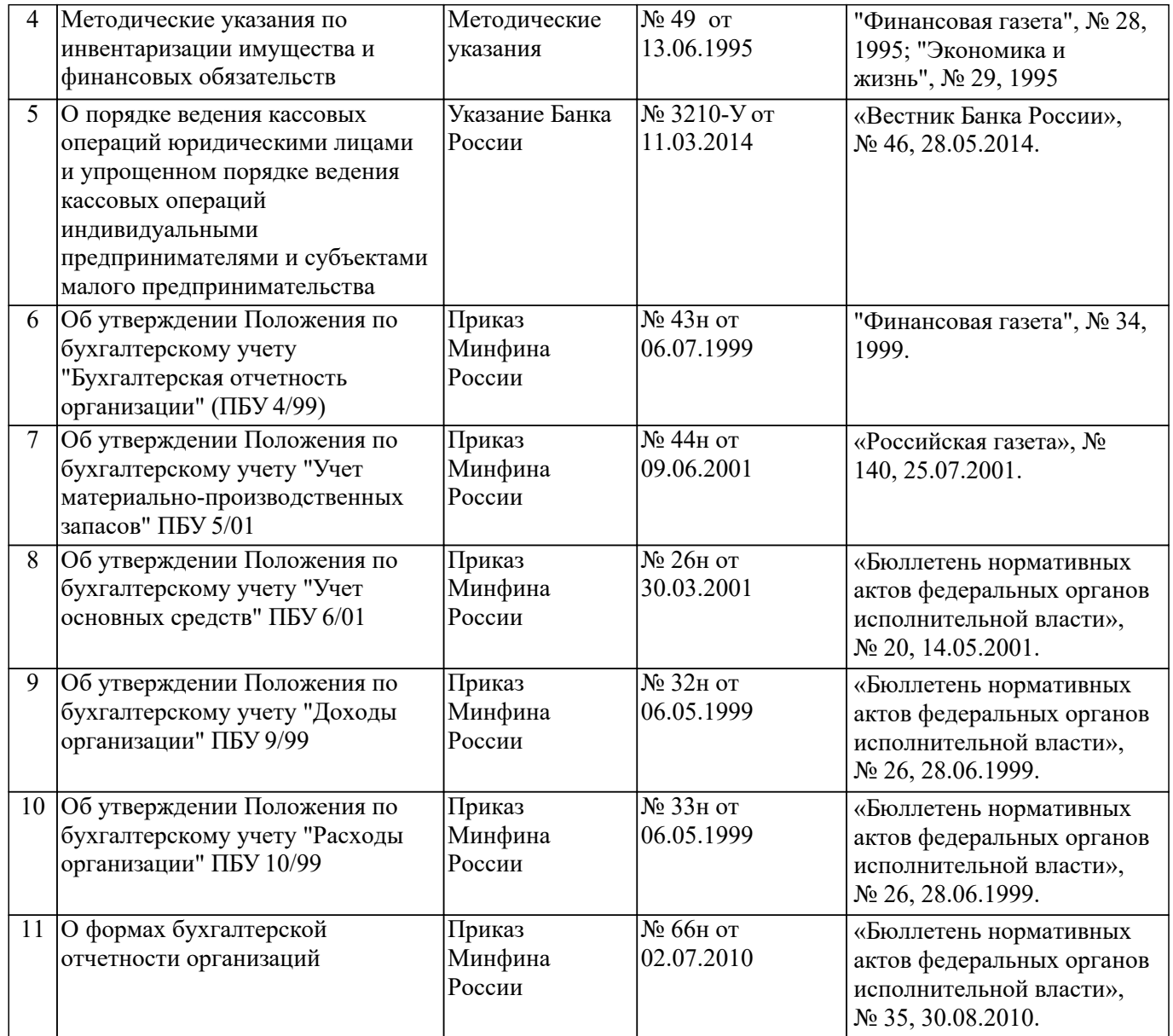

# **9. ПЕРЕЧЕНЬ РЕСУРСОВ ИНФОРМАЦИОННО-ТЕЛЕКОММУНИКАЦИОННОЙ СЕТИ "ИНТЕРНЕТ", НЕОБХОДИМЫХ ДЛЯ ПРОВЕДЕНИЯ ПРАКТИКИ**

- www.minfin.ru - Официальный сайт Министерства финансов России

- www.nalog.ru Официальный сайт Федеральной налоговой службы России
- www.cbr.ru. Официальный сайт Центрального банка Российской Федерации
- www.ipbr.org Официальный сайт Института профессиональных бухгалтеров и аудиторов

- www.gks.ru - Официальный сайт Федеральной службы государственной статистики

**10. ПЕРЕЧЕНЬ ИНФОРМАЦИОННЫХ ТЕХНОЛОГИЙ, ИСПОЛЬЗУЕМЫХ ПРИ ПРОХОЖДЕНИИ ПРАКТИКИ, ВКЛЮЧАЯ КОМПЛЕКТ ЛИЦЕНЗИОННОГО ПРОГРАММНОГО ОБЕСПЕЧЕНИЯ, ЭЛЕКТРОННО-БИБЛИОТЕЧНЫЕ СИСТЕМЫ (ЭЛЕКТРОННУЮ БИБЛИОТЕКУ), СОВРЕМЕННЬIЕ ПРОФЕССИОНАЛЬНЫЕ БАЗЫ ДАННЫХ И ИНФОРМАЦИОННО-СПРАВОЧНЫЕ СИСТЕМЫ (ПРИ НЕОБХОДИМОСТИ) 10.1. Перечень информационных технологий, используемых при**

# **ПРОХОЖДЕНИИ данной ПРАКТИКИ**

- Технологии электронного обучения, мультимедийные технологии и др.

### **10.2. Комплект лицензионного программного обеспечения**

- Servers Windows Server Standard Core - ОС Microsoft Open License Program (MOLP). ООО "ЮгКомСофТ" Лицензия № 69255212. Лицензия с 22.12.2017 по бессрочно. URL: https://www.microsoft.com/Licensing/servicecenter/Downloads/DownloadsAndKeys.aspx. (дата обращения 17.02.2021) - Windows 8.1 Professional - ОС Microsoft Open License Program (MOLP). ООО "АИТА-Софт" Лицензия № 63362507. Лицензия с 08.04.2014 по бессрочно. URL: https://www.microsoft.com/Licensing/servicecenter/Downloads/DownloadsAndKeys.aspx. (дата обращения 17.02.2021) - Windows 7 Professional - ОС Microsoft Open License Program (MOLP). OOO "Проф Учет" Лицензия № 49605862. Лицензия с 26.09.2011 по бессрочно. URL: https://www.microsoft.com/Licensing/servicecenter/Downloads/DownloadsAndKeys.aspx. (дата обращения 17.02.2021) Microsoft Open License Program (MOLP). ООО "Проф Учет" Лицензия № 49096711. Лицензия с 26.09.2011 по бессрочно. URL: https://www.microsoft.com/Licensing/servicecenter/Downloads/DownloadsAndKeys.aspx. (дата обращения 17.02.2021) - Office Standard 2010 - Офисные продукты Microsoft Open License Program (MOLP). OOO "Проф Учет" Лицензия № 49605862. Лицензия с 26.09.2011 по бессрочно. URL: https://www.microsoft.com/Licensing/servicecenter/Downloads/DownloadsAndKeys.aspx. (дата обращения 17.02.2021) Microsoft Open License Program (MOLP). ООО "Проф Учет" Лицензия № 49096711. Лицензия с 26.09.2011 по бессрочно. URL: https://www.microsoft.com/Licensing/servicecenter/Downloads/DownloadsAndKeys.aspx. (дата обращения 17.02.2021) - Office Standard 2007 - Офисные продукты Microsoft Open License Program (MOLP). ООО " ЮСК Ставрополь" Лицензия № 42019830. Лицензия с 09.04.2007 по бессрочно. URL: https://www.microsoft.com/Licensing/servicecenter/Downloads/DownloadsAndKeys.aspx. (дата обращения 17.02.2021) - Office Standard 2013 - Офисные продукты Microsoft Open License Program (MOLP). ООО "АИТА-Софт" Лицензия № 63362507. Лицензия с 08.04.2014 по бессрочно. URL: https://www.microsoft.com/Licensing/servicecenter/Downloads/DownloadsAndKeys.aspx. (дата обращения 17.02.2021) - Libre Office - Офисные продукты: Свободное ПО.Распространяется по FREEWARE-лицензии GNU Lesser General Public License (LGPL) как бесплатное программное обеспечение URL:http://ru.libreoffice.org/ Свободное ПО. (дата обращения 17.02.2021) - Open Office - Офисные продукты: Свободное ПО.Распространяется по FREEWARE-лицензии GNU Lesser General Public License (LGPL) как бесплатное программное обеспечение https://www.openoffice.org/ru/ Свободное ПО. (дата обращения 17.02.2021) - 7zip - Архиваторы: Свободное ПО.Распространяется по FREEWARE-лицензии GNU Lesser General Public License (LGPL) как бесплатное программное обеспечение. URL: https://www.7-zip.org/ Свободное ПО. (дата обращения 17.02.2021) - Google Chrome - Браузеры: Свободное ПО.Распространяется по FREEWARE-лицензии как бесплатное программное обеспечение.URL:https://www.google.com/chrome/ Свободное ПО. (дата обращения 17.02.2021)

- Firefox Mozilla - Браузеры: Свободное ПО.Распространяется по FREEWARE-лицензии GNU Lesser General Public License (LGPL) как бесплатное программное обеспечениеGNU Lesser General Public License (LGPL) URL:https://firefox.com/

Свободное ПО. (дата обращения 17.02.2021)

- Ubuntu Server 17.04 LTS - ОС: Свободное ПО.Распространяется по FREEWARE-лицензии GNU GPLv3 как бесплатное программное обеспечение. URL: https://ubuntu.com/

```
 Свободное ПО. (дата обращения 17.02.2021)
```
- Sumatra PDF - ПО, предназначенное для просмотра и печати документов в форматах PDF, DjVu, FB2, ePub, MOBI, CHM, XPS, CBR/CBZ, для платформы Windows. Свободное ПО.Распространяется по FREEWARE-лицензии GNU GPLv3 как бесплатное программное обеспечение. URL https://www.sumatrapdfreader.org/free-pdf-reader.html

Свободное ПО. (дата обращения 17.02.2021)

- Opera - Браузеры: Свободное ПО.Распространяется по FREEWARE-лицензии как бесплатное программное обеспечение.URL:https://www.opera.com/computer

Свободное ПО. (дата обращения 17.02.2021)

- Microsoft WINHOME 10 Russian Academic OLP 1License NoLevel Legalization GetGenuine - ОС:

 Microsoft Open License Program (MOLP). ООО "АИТА-Софт". Лицензия с 12.07.2015 по бессрочно. URL:

https://www.microsoft.com/Licensing/servicecenter/Downloads/DownloadsAndKeys.aspx. (дата обращения 17.02.2021)

 Microsoft Open License Program (MOLP). ООО "ЮгКомСофт". Лицензия с 27.09.2016 по бессрочно. URL:

https://www.microsoft.com/Licensing/servicecenter/Downloads/DownloadsAndKeys.aspx. (дата обращения 17.02.2021)

 Microsoft Open License Program (MOLP). ООО "ЮгКомСофт". Лицензия с 27.07.2017 по бессрочно. URL:

https://www.microsoft.com/Licensing/servicecenter/Downloads/DownloadsAndKeys.aspx. (дата обращения 17.02.2021)

 Microsoft Open License Program (MOLP). ООО "ЮгКомСофт" Лицензия № 69802737. Лицензия с 31.05.2018 по бессрочно. URL: https://www.microsoft.com/Licensing/servicecenter/Downloads/DownloadsAndKeys.aspx. (дата обращения 17.02.2021)

- Microsoft WindowsProfessional 10 Russian Academic OLP 1License Legalization NoLevel - ОС:

 Microsoft Open License Program (MOLP). ООО "АИТА-Софт". Лицензия с 12.07.2015 по бессрочно. URL:

https://www.microsoft.com/Licensing/servicecenter/Downloads/DownloadsAndKeys.aspx. (дата обращения 17.02.2021)

 Microsoft Open License Program (MOLP). ООО "ЮгКомСофт". Лицензия с 27.09.2016 по бессрочно. URL:

https://www.microsoft.com/Licensing/servicecenter/Downloads/DownloadsAndKeys.aspx. (дата обращения 17.02.2021)

 Microsoft Open License Program (MOLP). ООО "ЮгКомСофт". Лицензия с 27.07.2017 по бессрочно. URL:

https://www.microsoft.com/Licensing/servicecenter/Downloads/DownloadsAndKeys.aspx. (дата обращения 17.02.2021)

Microsoft Open License Program (MOLP). ООО "ЮгКомСофт"

Лицензия № 69802737. Лицензия с 31.05.2018 по бессрочно. URL:

https://www.microsoft.com/Licensing/servicecenter/Downloads/DownloadsAndKeys.aspx. (дата обращения 17.02.2021)

- Microsoft Office 2016 Russian Academic OLP 1License Legalization NoLevel - Офисные продукты:

 Microsoft Open License Program (MOLP). ООО "ЮгКомСофт" Лицензия № 69802737. Лицензия с 31.05.2018 по бессрочно. URL: https://www.microsoft.com/Licensing/servicecenter/Downloads/DownloadsAndKeys.aspx. (дата обращения 17.02.2021) - Архиватор HaoZip - Русская версия свободного бесплатного архиватора Свободное ПО. (дата обращения 17.02.2021) - Adobe Acrobat Reader DC - Программа просмотра файлов в формате PDF Свободное ПО. (дата обращения 17.02.2021) - Adobe Flash Player - ПО воспроизведения flash-контента Свободное ПО. (дата обращения 17.02.2021) - i-exam.ru - Компьютерная тестовая система (WEB-сайт) Свободное ПО. (дата обращения 17.02.2021) - OfficeStd 2016 RUS OLP NL Acdmc Microsoft Open License Program (MOLP). ООО "АИТА-Софт". Лицензия с

12.07.2015 по бессрочно. URL: https://www.microsoft.com/Licensing/servicecenter/Downloads/DownloadsAndKeys.aspx. (дата обращения 17.02.2021)

 Microsoft Open License Program (MOLP). ООО "ЮгКомСофт". Лицензия с 27.09.2016 по бессрочно. URL:

https://www.microsoft.com/Licensing/servicecenter/Downloads/DownloadsAndKeys.aspx. (дата обращения 17.02.2021)

 Microsoft Open License Program (MOLP). ООО "ЮгКомСофт". Лицензия с 27.07.2017 по бессрочно. URL:

https://www.microsoft.com/Licensing/servicecenter/Downloads/DownloadsAndKeys.aspx. (дата обращения 17.02.2021)

### **10.3. Электронно-библиотечные системы (электронная библиотека)**

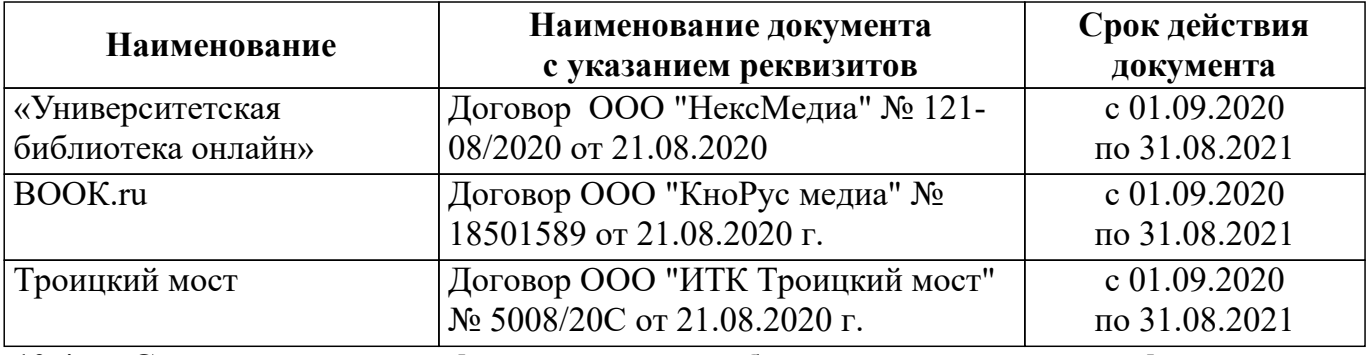

#### **10.4. Современные профессиональные базы данных и информационносправочные системы**

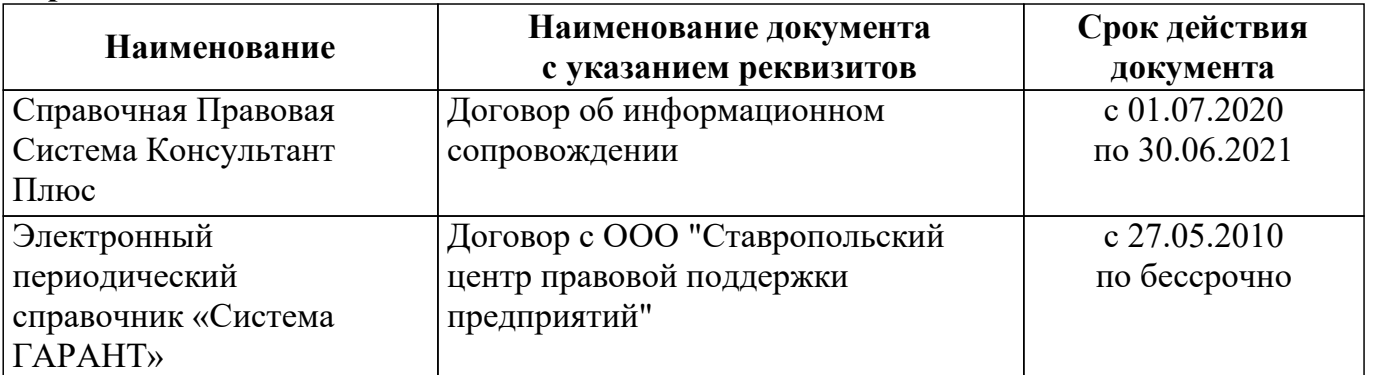

# **11. ОПИСАНИЕ МАТЕРИАЛЬНО-ТЕХНИЧЕСКОЙ БАЗЫ, НЕОБХОДИМОЙ ДЛЯ ПРОВЕДЕНИЯ ПРАКТИКИ**

Организации (предприятия) для прохождения практики:

- АО "Белгородский хладокомбинат", г. Белгород
- АО "Кондитерская фабрика "Белогорье"
- ОАО "Колос"
- ООО "КОНПРОК"
- ООО "Медиастройсервис", г. Белгород
- ООО Аудиторская фирма "Агенство финансового маркетинга +", г. Белгород
- ПО "Содружество", г. Белгород
- Прохоровское райпо , Белгородская обл.
- Шебекинское райпо

### **12. ОСОБЕННОСТИ ОРГАНИЗАЦИИ И ПРОВЕДЕНИЯ ПРАКТИКИ ДЛЯ ИНВАЛИДОВ И ЛИЦ С ОГРАНИЧЕННЫМИ ВОЗМОЖНОСТЯМИ ЗДОРОВЬЯ**

В случае обучения в университете обучающихся из числа инвалидов и лиц с ограниченными возможностями здоровья (далее – ОВЗ) практика организуется и проводится на основе индивидуального личностно ориентированного подхода.

Обучающиеся из числа инвалидов и лиц с ОВЗ могут проходить практику как совместно с другими обучающимися (в учебной группе), так и индивидуально (по личному заявлению).

#### *Определение места практики*

Выбор мест прохождения практики для инвалидов и лиц с ОВЗ осуществляется с учетом состояния их здоровья и требований по доступности для данной категории обучающихся. При определении места прохождения практики для инвалидов и лиц с ОВЗ учитываются рекомендации медико-социальной экспертизы, отраженные в индивидуальной программе реабилитации инвалида (при наличии), относительно рекомендованных условий и видов труда. При необходимости для прохождения практики создаются специальные рабочие места в соответствии с характером нарушений, а также с учетом выполняемых обучающимся-инвалидом или обучающимся с ОВЗ трудовых функций, вида профессиональной деятельности и характера труда.

Обучающиеся данной категории могут проходить практику в профильных организациях (на предприятиях, в учреждениях), определенных для учебной группы, в которой они обучаются, если это не создает им трудностей в прохождении практики и освоении программы практики.

При наличии необходимых условий для освоения программы практики и выполнения индивидуального задания (или возможности создания таких условий) практика обучающихся данной категории может проводиться в структурных подразделениях Белгородского университета кооперации, экономики и права.

При определении места практики для обучающихся из числа инвалидов и лиц с ОВЗ особое внимание уделяется безопасности труда и оснащению (оборудованию) рабочего места. Рабочие места, предоставляемые предприятием (организацией, учреждением), должны соответствовать следующим требованиям:

- *для инвалидов по зрению–слабовидящих:* оснащение специального рабочего места общим и местным освещением, обеспечивающим беспрепятственное нахождение указанным лицом своего рабочего места и выполнение трудовых функций; оборудование рабочего места видеоувеличителями, лупами;

- *для инвалидов по зрению–слепых:* оснащение специального рабочего места тифлотехническими ориентирами и устройствами, с возможностью использования крупного рельефно-контрастного шрифта и шрифта Брайля, акустическими навигационными средствами, обеспечивающими беспрепятственное нахождение указанным лицом своего рабочего места и выполнение трудовых функций;

- *для инвалидов по слуху-слабослышащих:* оснащение (оборудование) специального рабочего места звукоусиливающей аппаратурой, телефонами громкоговорящими;

- *для инвалидов по слуху-глухих:* оснащение специального рабочего места визуальными индикаторами, преобразующими звуковые сигналы в световые, речевые сигналы в текстовую бегущую строку, для беспрепятственного нахождения указанным лицом своего рабочего места и выполнения работы;

- *для инвалидов с нарушением функций опорно-двигательного аппарата:* оборудование, обеспечивающее реализацию эргономических принципов (максимально удобное для инвалида

расположение элементов, составляющих рабочее место), механизмами и устройствами, позволяющими изменять высоту и наклон рабочей поверхности, положение сиденья рабочего стула по высоте и наклону, угол наклона спинки рабочего стула, оснащение специальным сиденьем, обеспечивающим компенсацию усилия при вставании, специальными приспособлениями для управления и обслуживания этого оборудования.

#### *Особенности содержания практики*

Индивидуальные задания формируются руководителем практики от университета с учетом особенностей психофизического развития, индивидуальных возможностей и состояния здоровья каждого конкретного обучающегося данной категории и должны соответствовать требованиям выполнимости и посильности.

При необходимости (по личному заявлению) содержание практики может быть полностью индивидуализировано (при условии сохранения возможности формирования у обучающегося всех компетенций, закрепленных за данной практикой).

#### *Особенности организации трудовой деятельности обучающихся*

Объем, темп, формы работы устанавливаются индивидуально для каждого обучающегося данной категории. В зависимости от нозологии максимально снижаются противопоказанные (зрительные, звуковые, мышечные и др.) нагрузки.

Применяются методы, учитывающие динамику и уровень работоспособности обучающихся из числа инвалидов и лиц с ОВЗ. Для предупреждения утомляемости обучающихся данной категории после каждого часа работы делаются 10-15-минутные перерывы.

Для формирования умений, навыков и компетенций, предусмотренных программой практики, производится большое количество повторений (тренировок) подлежащих освоению трудовых действий и трудовых функций.

#### *Особенности руководства практикой*

Осуществляется комплексное сопровождение инвалидов и лиц с ОВЗ во время прохождения практики, которое включает в себя:

- учебно-методическую и психолого-педагогическую помощь и контроль со стороны руководителей практики от университета и от предприятия (организации, учреждения);

- корректирование (при необходимости) индивидуального задания и программы практики;

- помощь ассистента (ассистентов) и (или) волонтеров из числа обучающихся или работников предприятия (организации, учреждения). Ассистенты/волонтеры оказывают обучающимся данной категории необходимую техническую помощь при входе в здания и помещения, в которых проводится практика, и выходе из них; размещении на рабочем месте; передвижении по помещению, в котором проводится практика; ознакомлении с индивидуальным заданием и его выполнении; оформлении дневника и составлении отчета о практике; общении с руководителями практики.

#### *Особенности учебно-методического обеспечения практики*

Учебные и учебно-методические материалы по практике представляются в различных формах так, чтобы инвалиды с нарушениями слуха получали информацию визуально (программа практики и индивидуальное задание на практику печатаются увеличенным шрифтом; предоставляются видеоматериалы и наглядные материалы по содержанию практики), с нарушениями зрения – аудиально (например, с использованием программ-синтезаторов речи) или с помощью тифлоинформационных устройств.

*Особенности проведения текущего контроля успеваемости и промежуточной аттестации* Во время проведения текущего контроля успеваемости и промежуточной аттестации разрешаются присутствие и помощь ассистентов (сурдопереводчиков, тифлосурдопереводчиков и др.) и (или) волонтеров и оказание ими помощи инвалидам и лицам с ОВЗ.

Форма проведения текущего контроля успеваемости и промежуточной аттестации для обучающихся-инвалидов и лиц с ОВЗ устанавливается с учетом индивидуальных психофизических особенностей (устно, письменно на бумаге, письменно на компьютере, в форме тестирования и т.п.). При необходимости обучающемуся предоставляется дополнительное время для подготовки ответа и

(или) защиты отчета.

Программа практики составлена на основании ФГОС СПО, учебного плана по специальности Экономика и бухгалтерский учет (по отраслям)

Программа практики ежегодно обновляется с учетом запросов работодателей, особенностей развития региона, культуры, науки, экономики, техники, технологий и социальной сферы, в рамках установленных ФГОС СПО.

Все дополнения и изменения вносятся до начала учебного года в лист «Дополнения и изменения к программе практики на 20 / 20 учебный год», который является неотъемлемой частью программы практики.

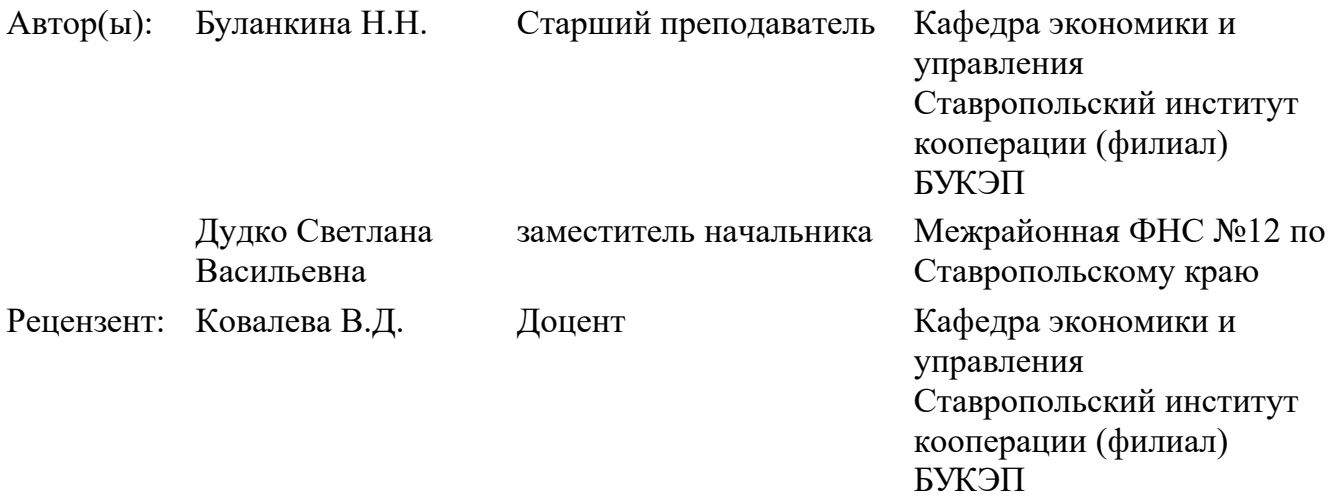

Программа практики рассмотрена и одобрена на заседании цикловой комиссии. Протокол от 17.02.2021 г. № 3

Председатель комиссии  $\sqrt{\frac{\text{Rum}}{\text{Rum}}}$  Казакова И.Н.

Ф.И.О.

Программа практики обсуждена и одобрена на заседании кафедры экономики и управления от 17.02.2021 г., протокол № 8

Зав. кафедрой экономики и управления

Миргородская О.А.

Декан факультета факультет среднего профессионального доц. *Дриг* Миргородская О.А.<br>факультет среднего профессионального профессионального образования 2004. Кочкарова З.Р.

доц.

# **«БЕЛГОРОДСКИЙ УНИВЕРСИТЕТ КООПЕРАЦИИ, ЭКОНОМИКИ И ПРАВА» АВТОНОМНАЯ НЕКОММЕРЧЕСКАЯ ОРГАНИЗАЦИЯ ВЫСШЕГО ОБРАЗОВАНИЯ**

**СТАВРОПОЛЬСКИЙ ИНСТИТУТ КООПЕРАЦИИ (ФИЛИАЛ) Кафедра экономики и управления**

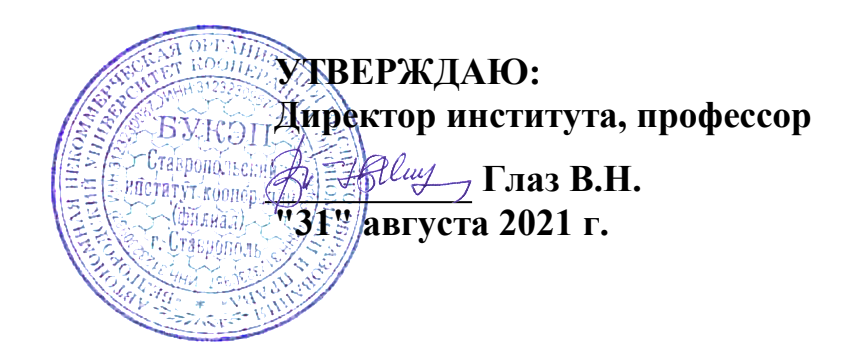

# **ДОПОЛНЕНИЯ И ИЗМЕНЕНИЯ К ПРОГРАММЕ ПРАКТИКИ НА 2021/2022 УЧЕБНЫЙ ГОД**

"Производственная практика (по профилю специальности)"

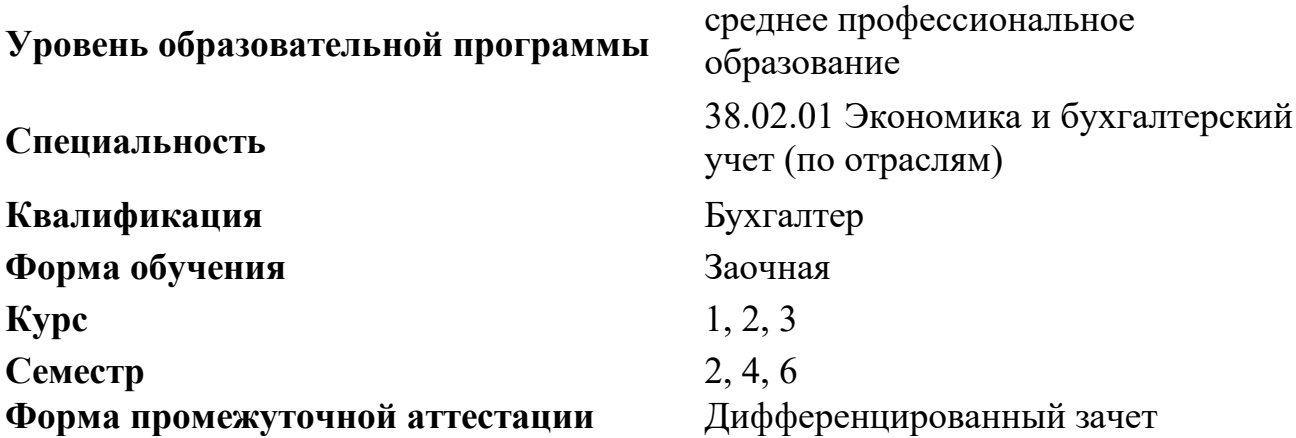

В программу практики внесены следующие дополнения, изменения:

**10. ПЕРЕЧЕНЬ ИНФОРМАЦИОННЫХ ТЕХНОЛОГИЙ, ИСПОЛЬЗУЕМЫХ ПРИ ПРОХОЖДЕНИИ ПРАКТИКИ, ВКЛЮЧАЯ КОМПЛЕКТ ЛИЦЕНЗИОННОГО ПРОГРАММНОГО ОБЕСПЕЧЕНИЯ, ЭЛЕКТРОННО-БИБЛИОТЕЧНЫЕ СИСТЕМЫ (ЭЛЕКТРОННУЮ БИБЛИОТЕКУ), СОВРЕМЕННЬIЕ ПРОФЕССИОНАЛЬНЫЕ БАЗЫ ДАННЫХ И ИНФОРМАЦИОННО-СПРАВОЧНЫЕ СИСТЕМЫ (ПРИ НЕОБХОДИМОСТИ) 10.1. Перечень информационных технологий, используемых при ПРОХОЖДЕНИИ данной ПРАКТИКИ** - Технологии электронного обучения, мультимедийные технологии и др. **10.2. Комплект лицензионного программного обеспечения** - Servers Windows Server Standard Core - ОС Microsoft Open License Program (MOLP). ООО "ЮгКомСофТ" Лицензия № 69255212. Лицензия с 22.12.2017 по бессрочно. URL: https://www.microsoft.com/Licensing/servicecenter/Downloads/DownloadsAndKeys.aspx. (дата обращения 31.08.2021) - Windows 8.1 Professional - ОС Microsoft Open License Program (MOLP). ООО "АИТА-Софт" Лицензия № 63362507. Лицензия с 08.04.2014 по бессрочно. URL: https://www.microsoft.com/Licensing/servicecenter/Downloads/DownloadsAndKeys.aspx. (дата обращения 31.08.2021) - Windows 7 Professional - ОС Microsoft Open License Program (MOLP). OOO "Проф Учет" Лицензия № 49605862. Лицензия с 26.09.2011 по бессрочно. URL: https://www.microsoft.com/Licensing/servicecenter/Downloads/DownloadsAndKeys.aspx. (дата обращения 31.08.2021) Microsoft Open License Program (MOLP). ООО "Проф Учет" Лицензия № 49096711. Лицензия с 26.09.2011 по бессрочно. URL: https://www.microsoft.com/Licensing/servicecenter/Downloads/DownloadsAndKeys.aspx. (дата обращения 31.08.2021) - Office Standard 2010 - Офисные продукты Microsoft Open License Program (MOLP). OOO "Проф Учет" Лицензия № 49605862. Лицензия с 26.09.2011 по бессрочно. URL: https://www.microsoft.com/Licensing/servicecenter/Downloads/DownloadsAndKeys.aspx. (дата обращения 31.08.2021) Microsoft Open License Program (MOLP). ООО "Проф Учет" Лицензия № 49096711. Лицензия с 26.09.2011 по бессрочно. URL: https://www.microsoft.com/Licensing/servicecenter/Downloads/DownloadsAndKeys.aspx. (дата обращения 31.08.2021) - Office Standard 2007 - Офисные продукты Microsoft Open License Program (MOLP). ООО " ЮСК Ставрополь" Лицензия № 42019830. Лицензия с 09.04.2007 по бессрочно. URL: https://www.microsoft.com/Licensing/servicecenter/Downloads/DownloadsAndKeys.aspx. (дата обращения 31.08.2021) - Office Standard 2013 - Офисные продукты Microsoft Open License Program (MOLP). ООО "АИТА-Софт" Лицензия № 63362507. Лицензия с 08.04.2014 по бессрочно. URL: https://www.microsoft.com/Licensing/servicecenter/Downloads/DownloadsAndKeys.aspx. (дата обращения 31.08.2021) - Libre Office - Офисные продукты: Свободное ПО.Распространяется по FREEWARE-лицензии GNU Lesser General Public License (LGPL) как бесплатное программное обеспечение URL:http://ru.libreoffice.org/

Свободное ПО. (дата обращения 31.08.2021)

- Open Office - Офисные продукты: Свободное ПО.Распространяется по FREEWARE-лицензии GNU Lesser General Public License (LGPL) как бесплатное программное обеспечение https://www.openoffice.org/ru/

Свободное ПО. (дата обращения 31.08.2021)

- 7zip - Архиваторы: Свободное ПО.Распространяется по FREEWARE-лицензии GNU Lesser General Public License (LGPL) как бесплатное программное обеспечение. URL: https://www.7-zip.org/

Свободное ПО. (дата обращения 31.08.2021)

- Google Chrome - Браузеры: Свободное ПО.Распространяется по FREEWARE-лицензии как бесплатное программное обеспечение.URL:https://www.google.com/chrome/

Свободное ПО. (дата обращения 31.08.2021)

- Firefox Mozilla - Браузеры: Свободное ПО.Распространяется по FREEWARE-лицензии GNU Lesser General Public License (LGPL) как бесплатное программное обеспечениеGNU Lesser General Public License (LGPL) URL:https://firefox.com/

Свободное ПО. (дата обращения 31.08.2021)

- Ubuntu Server 17.04 LTS - ОС: Свободное ПО.Распространяется по FREEWARE-лицензии GNU GPLv3 как бесплатное программное обеспечение. URL: https://ubuntu.com/

Свободное ПО. (дата обращения 31.08.2021)

- Sumatra PDF - ПО, предназначенное для просмотра и печати документов в форматах PDF, DjVu, FB2, ePub, MOBI, CHM, XPS, CBR/CBZ, для платформы Windows. Свободное ПО.Распространяется по FREEWARE-лицензии GNU GPLv3 как бесплатное программное обеспечение. URL https://www.sumatrapdfreader.org/free-pdf-reader.html

Свободное ПО. (дата обращения 31.08.2021)

- Opera - Браузеры: Свободное ПО.Распространяется по FREEWARE-лицензии как бесплатное программное обеспечение.URL:https://www.opera.com/computer

Свободное ПО. (дата обращения 31.08.2021)

- Microsoft WINHOME 10 Russian Academic OLP 1License NoLevel Legalization GetGenuine - ОС:

 Microsoft Open License Program (MOLP). ООО "АИТА-Софт". Лицензия с 12.07.2015 по бессрочно. URL:

https://www.microsoft.com/Licensing/servicecenter/Downloads/DownloadsAndKeys.aspx. (дата обращения 31.08.2021)

 Microsoft Open License Program (MOLP). ООО "ЮгКомСофт". Лицензия с 27.09.2016 по бессрочно. URL:

https://www.microsoft.com/Licensing/servicecenter/Downloads/DownloadsAndKeys.aspx. (дата обращения 31.08.2021)

 Microsoft Open License Program (MOLP). ООО "ЮгКомСофт". Лицензия с 27.07.2017 по бессрочно. URL:

https://www.microsoft.com/Licensing/servicecenter/Downloads/DownloadsAndKeys.aspx. (дата обращения 31.08.2021)

Microsoft Open License Program (MOLP). ООО "ЮгКомСофт"

Лицензия № 69802737. Лицензия с 31.05.2018 по бессрочно. URL:

https://www.microsoft.com/Licensing/servicecenter/Downloads/DownloadsAndKeys.aspx. (дата обращения 31.08.2021)

- Microsoft WindowsProfessional 10 Russian Academic OLP 1License Legalization NoLevel - ОС:

 Microsoft Open License Program (MOLP). ООО "АИТА-Софт". Лицензия с 12.07.2015 по бессрочно. URL:

https://www.microsoft.com/Licensing/servicecenter/Downloads/DownloadsAndKeys.aspx. (дата обращения 31.08.2021)

 Microsoft Open License Program (MOLP). ООО "ЮгКомСофт". Лицензия с 27.09.2016 по бессрочно. URL: https://www.microsoft.com/Licensing/servicecenter/Downloads/DownloadsAndKeys.aspx. (дата обращения 31.08.2021)

 Microsoft Open License Program (MOLP). ООО "ЮгКомСофт". Лицензия с 27.07.2017 по бессрочно. URL: https://www.microsoft.com/Licensing/servicecenter/Downloads/DownloadsAndKeys.aspx. (дата обращения 31.08.2021)

Microsoft Open License Program (MOLP). ООО "ЮгКомСофт"

Лицензия № 69802737. Лицензия с 31.05.2018 по бессрочно. URL:

https://www.microsoft.com/Licensing/servicecenter/Downloads/DownloadsAndKeys.aspx. (дата обращения 31.08.2021)

- Microsoft Office 2016 Russian Academic OLP 1License Legalization NoLevel - Офисные продукты:

 Microsoft Open License Program (MOLP). ООО "ЮгКомСофт" Лицензия № 69802737. Лицензия с 31.05.2018 по бессрочно. URL: https://www.microsoft.com/Licensing/servicecenter/Downloads/DownloadsAndKeys.aspx. (дата обращения 31.08.2021)

- Архиватор HaoZip - Русская версия свободного бесплатного архиватора Свободное ПО. (дата обращения 31.08.2021)

- Adobe Acrobat Reader DC - Программа просмотра файлов в формате PDF Свободное ПО. (дата обращения 31.08.2021)

- Adobe Flash Player ПО воспроизведения flash-контента Свободное ПО. (дата обращения 31.08.2021)
- i-exam.ru Компьютерная тестовая система (WEB-сайт) Свободное ПО. (дата обращения 31.08.2021)
- OfficeStd 2016 RUS OLP NL Acdmc

 Microsoft Open License Program (MOLP). ООО "АИТА-Софт". Лицензия с 12.07.2015 по бессрочно. URL:

https://www.microsoft.com/Licensing/servicecenter/Downloads/DownloadsAndKeys.aspx. (дата обращения 31.08.2021)

 Microsoft Open License Program (MOLP). ООО "ЮгКомСофт". Лицензия с 27.09.2016 по бессрочно. URL:

https://www.microsoft.com/Licensing/servicecenter/Downloads/DownloadsAndKeys.aspx. (дата обращения 31.08.2021)

 Microsoft Open License Program (MOLP). ООО "ЮгКомСофт". Лицензия с 27.07.2017 по бессрочно. URL:

https://www.microsoft.com/Licensing/servicecenter/Downloads/DownloadsAndKeys.aspx. (дата обращения 31.08.2021)

## **10.3. Электронно-библиотечные системы (электронная библиотека)**

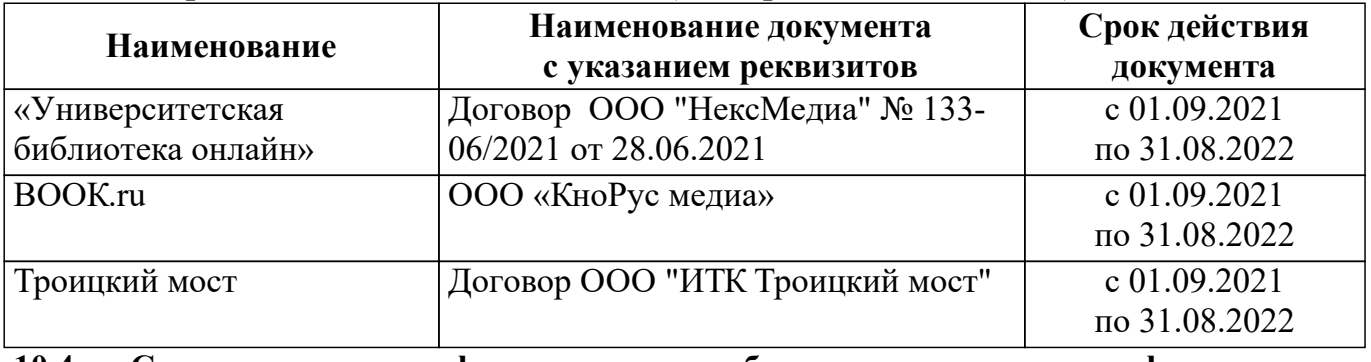

### **10.4. Современные профессиональные базы данных и информационносправочные системы**

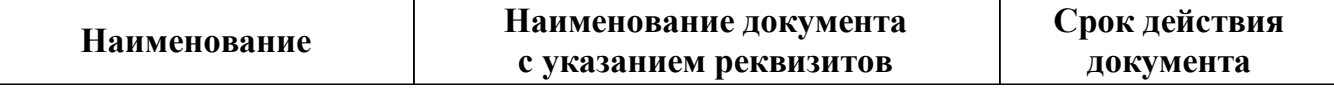

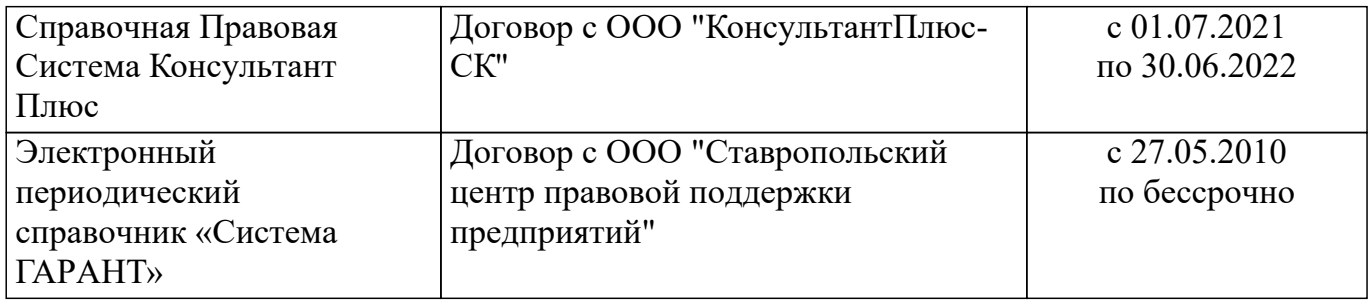

Программа практики составлена на основании ФГОС СПО, учебного плана по специальности Экономика и бухгалтерский учет (по отраслям)

Программа практики ежегодно обновляется с учетом запросов работодателей, особенностей развития региона, культуры, науки, экономики, техники, технологий и социальной сферы, в рамках установленных ФГОС СПО.

Все дополнения и изменения вносятся до начала учебного года в лист «Дополнения и изменения к программе практики на 20 / 20 учебный год», который является неотъемлемой частью программы практики.

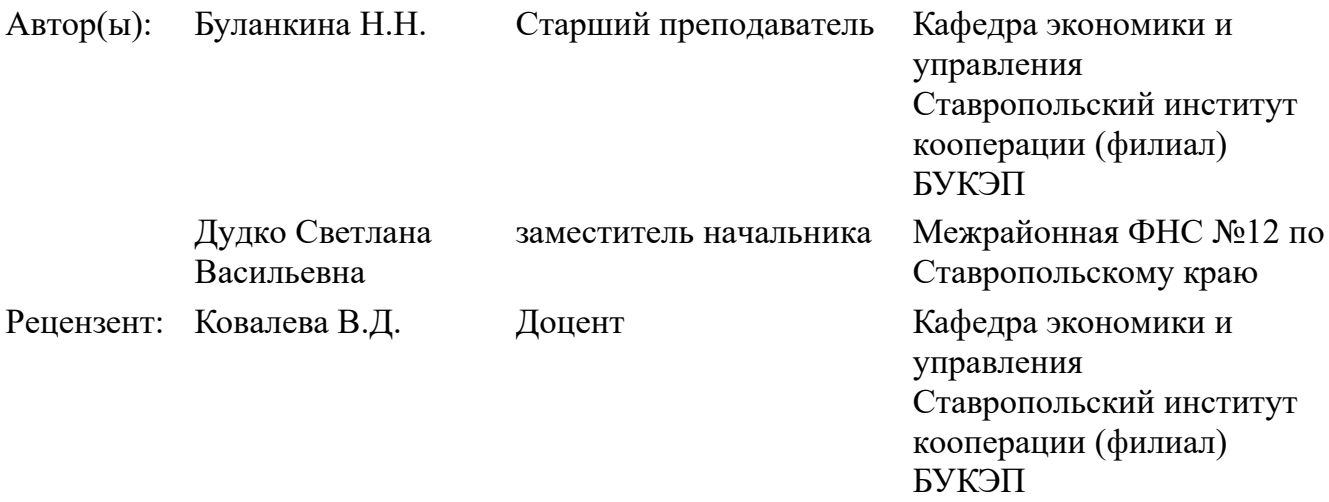

Дополнения и изменения, которые вносятся в программу практики, обсуждены и одобрены на заседании кафедры экономики и управления от 31.08.2021 г., протокол № 14

Зав. кафедрой экономики и управления

доц.

Миргородская О.А.

Декан факультета факультет среднего профессионального образования **Кочкарова З.Р.** Кочкарова З.Р.

# **«БЕЛГОРОДСКИЙ УНИВЕРСИТЕТ КООПЕРАЦИИ, ЭКОНОМИКИ И ПРАВА» АВТОНОМНАЯ НЕКОММЕРЧЕСКАЯ ОРГАНИЗАЦИЯ ВЫСШЕГО ОБРАЗОВАНИЯ**

**СТАВРОПОЛЬСКИЙ ИНСТИТУТ КООПЕРАЦИИ (ФИЛИАЛ) Кафедра экономики и управления**

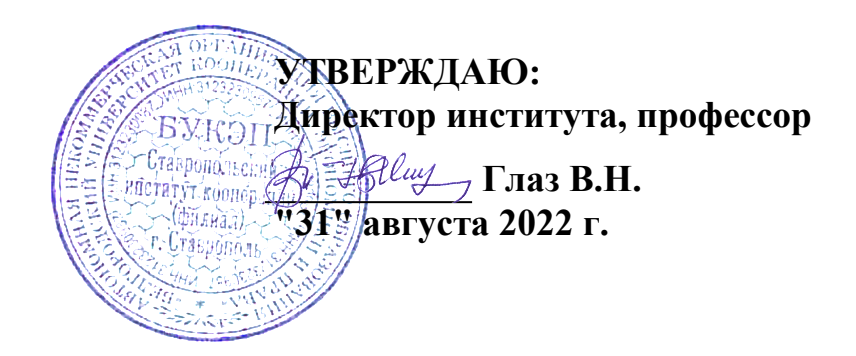

# **ДОПОЛНЕНИЯ И ИЗМЕНЕНИЯ К ПРОГРАММЕ ПРАКТИКИ НА 2022/2023 УЧЕБНЫЙ ГОД**

"Производственная практика (по профилю специальности)"

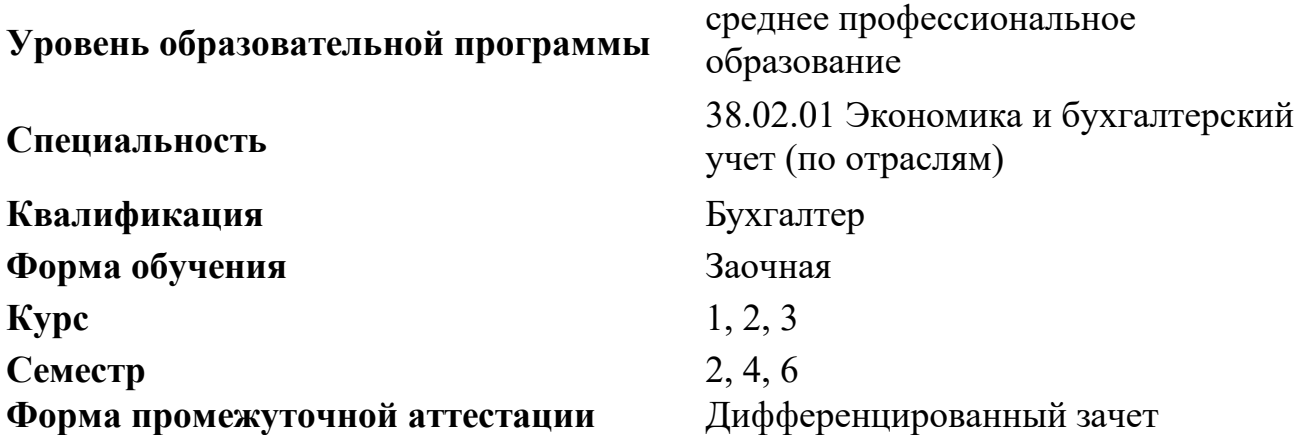

В программу практики внесены следующие дополнения, изменения:

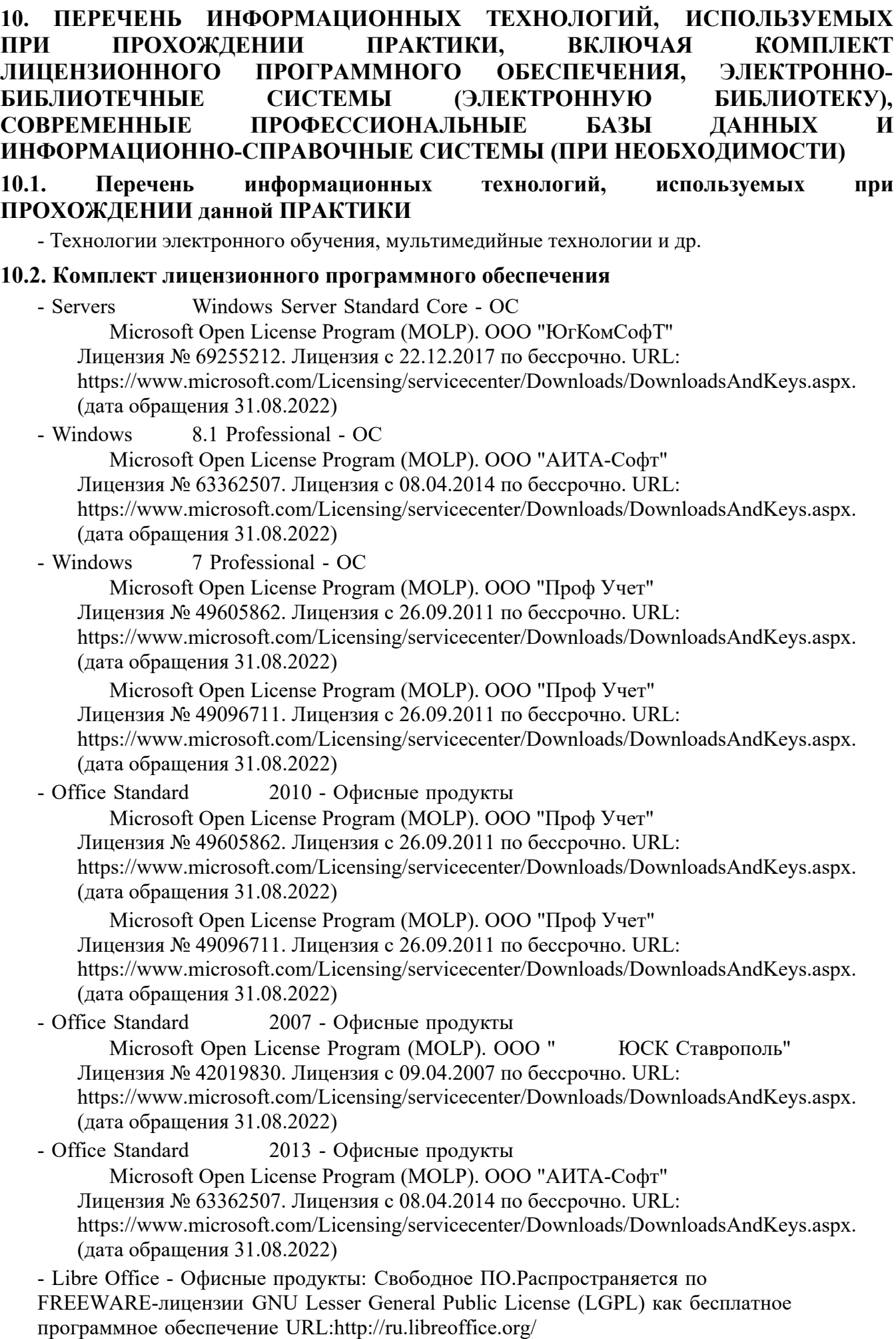

Свободное ПО. (дата обращения 31.08.2022)

- Open Office - Офисные продукты: Свободное ПО.Распространяется по FREEWARE-лицензии GNU Lesser General Public License (LGPL) как бесплатное программное обеспечение https://www.openoffice.org/ru/

Свободное ПО. (дата обращения 31.08.2022)

- 7zip - Архиваторы: Свободное ПО.Распространяется по FREEWARE-лицензии GNU Lesser General Public License (LGPL) как бесплатное программное обеспечение. URL: https://www.7-zip.org/

Свободное ПО. (дата обращения 31.08.2022)

- Google Chrome - Браузеры: Свободное ПО.Распространяется по FREEWARE-лицензии как бесплатное программное обеспечение.URL:https://www.google.com/chrome/

Свободное ПО. (дата обращения 31.08.2022)

- Firefox Mozilla - Браузеры: Свободное ПО.Распространяется по FREEWARE-лицензии GNU Lesser General Public License (LGPL) как бесплатное программное обеспечениеGNU Lesser General Public License (LGPL) URL:https://firefox.com/

Свободное ПО. (дата обращения 31.08.2022)

- Ubuntu Server 17.04 LTS - ОС: Свободное ПО.Распространяется по FREEWARE-лицензии GNU GPLv3 как бесплатное программное обеспечение. URL: https://ubuntu.com/

Свободное ПО. (дата обращения 31.08.2022)

- Sumatra PDF - ПО, предназначенное для просмотра и печати документов в форматах PDF, DjVu, FB2, ePub, MOBI, CHM, XPS, CBR/CBZ, для платформы Windows. Свободное ПО.Распространяется по FREEWARE-лицензии GNU GPLv3 как бесплатное программное обеспечение. URL https://www.sumatrapdfreader.org/free-pdf-reader.html

Свободное ПО. (дата обращения 31.08.2022)

- Opera - Браузеры: Свободное ПО.Распространяется по FREEWARE-лицензии как бесплатное программное обеспечение.URL:https://www.opera.com/computer

Свободное ПО. (дата обращения 31.08.2022)

- Microsoft WINHOME 10 Russian Academic OLP 1License NoLevel Legalization GetGenuine - ОС:

 Microsoft Open License Program (MOLP). ООО "АИТА-Софт". Лицензия с 12.07.2015 по бессрочно. URL:

https://www.microsoft.com/Licensing/servicecenter/Downloads/DownloadsAndKeys.aspx. (дата обращения 31.08.2022)

 Microsoft Open License Program (MOLP). ООО "ЮгКомСофт". Лицензия с 27.09.2016 по бессрочно. URL:

https://www.microsoft.com/Licensing/servicecenter/Downloads/DownloadsAndKeys.aspx. (дата обращения 31.08.2022)

 Microsoft Open License Program (MOLP). ООО "ЮгКомСофт". Лицензия с 27.07.2017 по бессрочно. URL:

https://www.microsoft.com/Licensing/servicecenter/Downloads/DownloadsAndKeys.aspx. (дата обращения 31.08.2022)

Microsoft Open License Program (MOLP). ООО "ЮгКомСофт"

Лицензия № 69802737. Лицензия с 31.05.2018 по бессрочно. URL:

https://www.microsoft.com/Licensing/servicecenter/Downloads/DownloadsAndKeys.aspx. (дата обращения 31.08.2022)

- Microsoft WindowsProfessional 10 Russian Academic OLP 1License Legalization NoLevel - ОС:

 Microsoft Open License Program (MOLP). ООО "АИТА-Софт". Лицензия с 12.07.2015 по бессрочно. URL:

https://www.microsoft.com/Licensing/servicecenter/Downloads/DownloadsAndKeys.aspx. (дата обращения 31.08.2022)

 Microsoft Open License Program (MOLP). ООО "ЮгКомСофт". Лицензия с 27.09.2016 по бессрочно. URL: https://www.microsoft.com/Licensing/servicecenter/Downloads/DownloadsAndKeys.aspx. (дата обращения 31.08.2022)

 Microsoft Open License Program (MOLP). ООО "ЮгКомСофт". Лицензия с 27.07.2017 по бессрочно. URL: https://www.microsoft.com/Licensing/servicecenter/Downloads/DownloadsAndKeys.aspx.

(дата обращения 31.08.2022)

Microsoft Open License Program (MOLP). ООО "ЮгКомСофт"

Лицензия № 69802737. Лицензия с 31.05.2018 по бессрочно. URL: https://www.microsoft.com/Licensing/servicecenter/Downloads/DownloadsAndKeys.aspx.

(дата обращения 31.08.2022)

- Microsoft Office 2016 Russian Academic OLP 1License Legalization NoLevel - Офисные продукты:

 Microsoft Open License Program (MOLP). ООО "ЮгКомСофт" Лицензия № 69802737. Лицензия с 31.05.2018 по бессрочно. URL: https://www.microsoft.com/Licensing/servicecenter/Downloads/DownloadsAndKeys.aspx. (дата обращения 31.08.2022)

- Архиватор HaoZip - Русская версия свободного бесплатного архиватора Свободное ПО. (дата обращения 31.08.2022)

- Adobe Acrobat Reader DC - Программа просмотра файлов в формате PDF Свободное ПО. (дата обращения 31.08.2022)

- Adobe Flash Player ПО воспроизведения flash-контента Свободное ПО. (дата обращения 31.08.2022)
- i-exam.ru Компьютерная тестовая система (WEB-сайт) Свободное ПО. (дата обращения 31.08.2022)
- OfficeStd 2016 RUS OLP NL Acdmc

 Microsoft Open License Program (MOLP). ООО "АИТА-Софт". Лицензия с 12.07.2015 по бессрочно. URL:

https://www.microsoft.com/Licensing/servicecenter/Downloads/DownloadsAndKeys.aspx. (дата обращения 31.08.2022)

 Microsoft Open License Program (MOLP). ООО "ЮгКомСофт". Лицензия с 27.09.2016 по бессрочно. URL:

https://www.microsoft.com/Licensing/servicecenter/Downloads/DownloadsAndKeys.aspx. (дата обращения 31.08.2022)

 Microsoft Open License Program (MOLP). ООО "ЮгКомСофт". Лицензия с 27.07.2017 по бессрочно. URL:

https://www.microsoft.com/Licensing/servicecenter/Downloads/DownloadsAndKeys.aspx. (дата обращения 31.08.2022)

## **10.3. Электронно-библиотечные системы (электронная библиотека)**

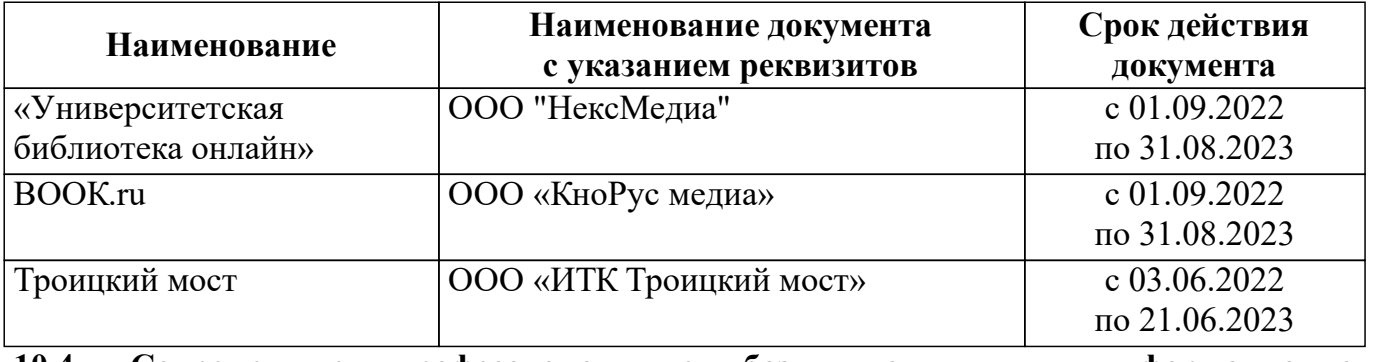

#### **10.4. Современные профессиональные базы данных и информационносправочные системы**

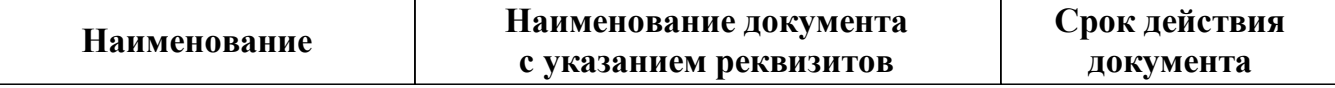

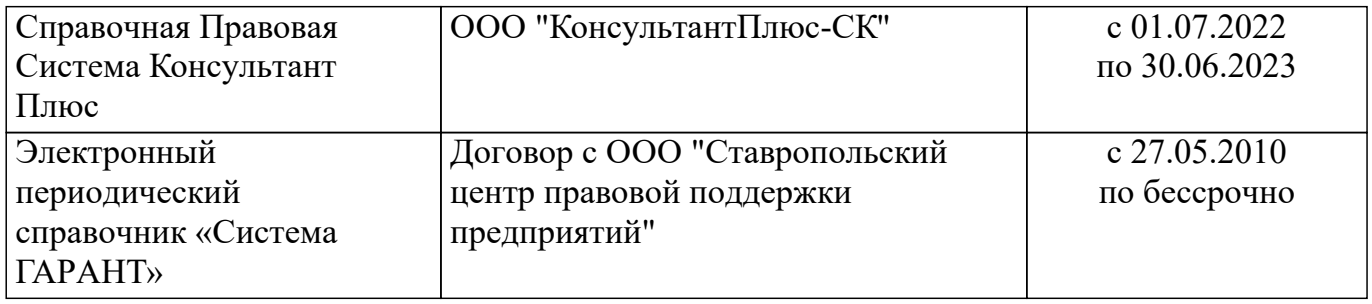

Программа практики составлена на основании ФГОС СПО, учебного плана по специальности Экономика и бухгалтерский учет (по отраслям)

Программа практики ежегодно обновляется с учетом запросов работодателей, особенностей развития региона, культуры, науки, экономики, техники, технологий и социальной сферы, в рамках установленных ФГОС СПО.

Все дополнения и изменения вносятся до начала учебного года в лист «Дополнения и изменения к программе практики на 20 / 20 учебный год», который является неотъемлемой частью программы практики.

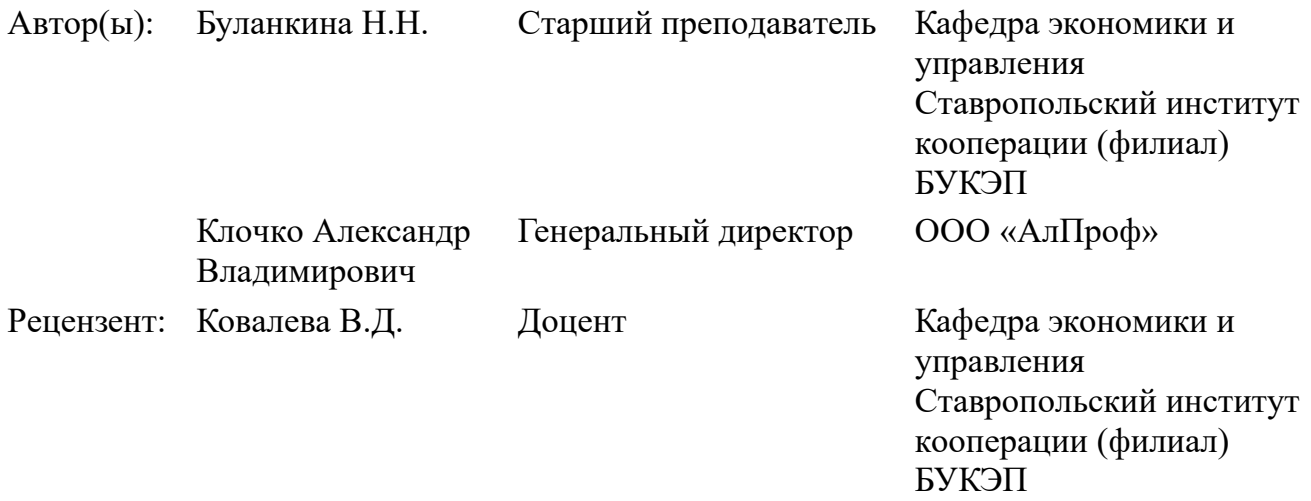

Дополнения и изменения, которые вносятся в программу практики, обсуждены и одобрены на заседании кафедры экономики и управления от 31.08.2022 г., протокол № 14

Зав. кафедрой экономики и управления

доц.

 $\frac{\partial A_{m}}{\partial A_{m}}$ Миргородская О.А. О.А.

Декан факультета факультет среднего профессионального образования доц. Кочкарова З.Р.